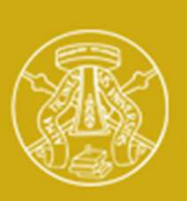

Università degli Studi di Pavia

# Laboratorio di Elettronica II-B

# Progetto e simulazione di un amplificatore con BJT

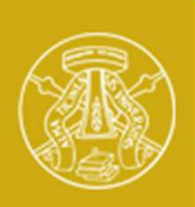

Università degli Studi di Pavia

## Specifiche dell'amplificatore

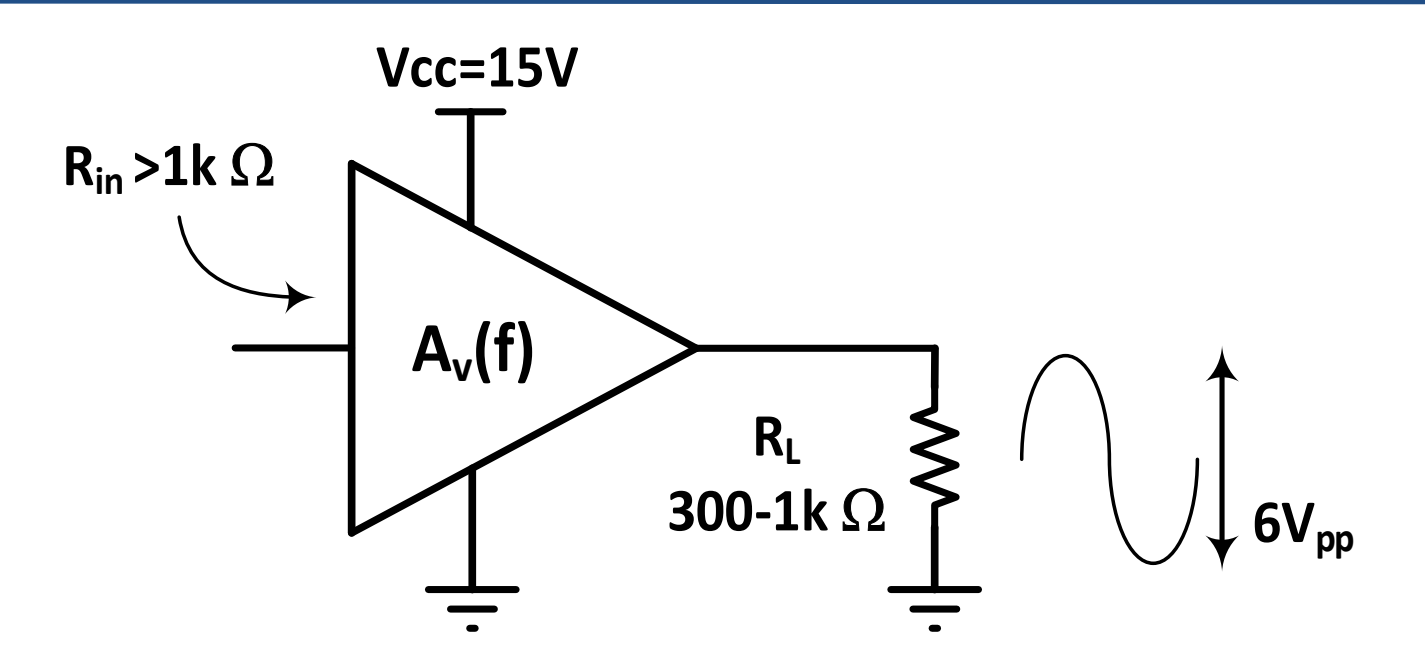

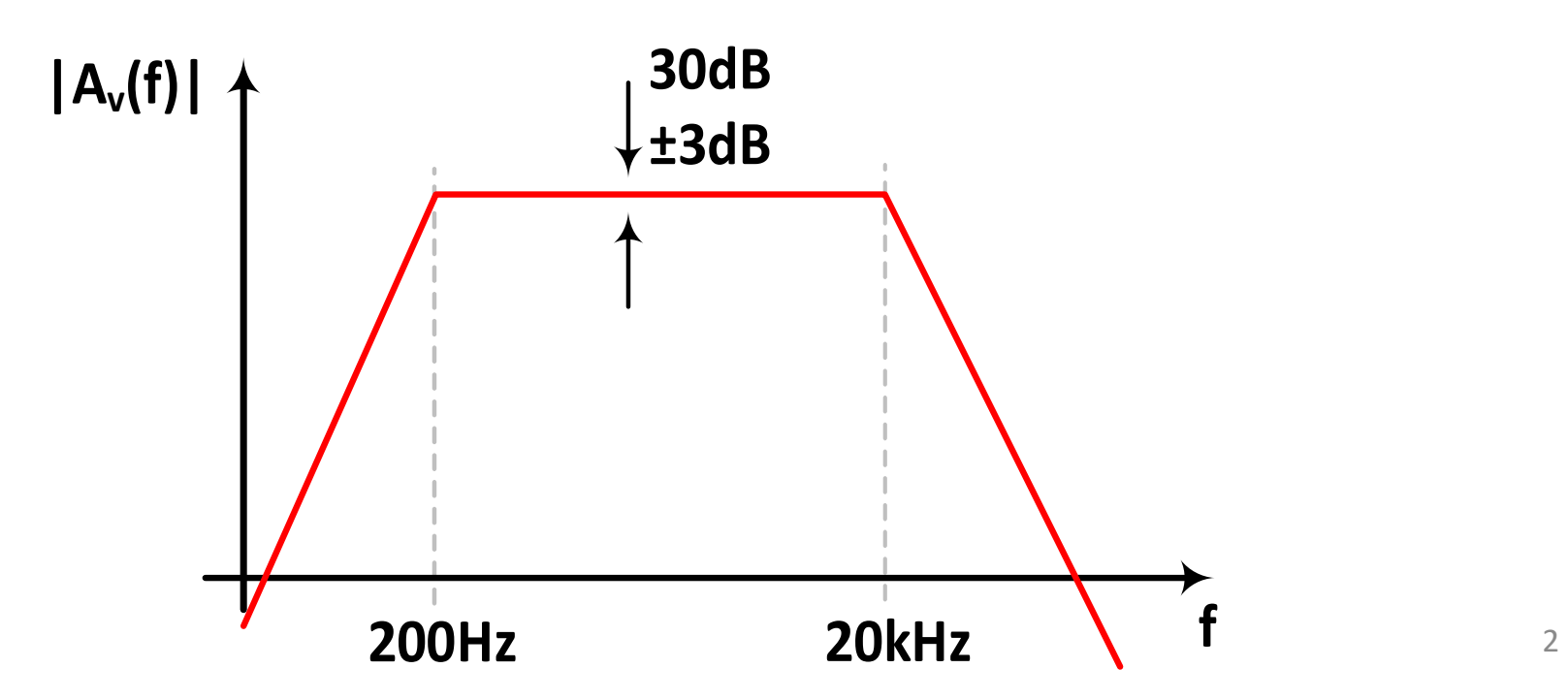

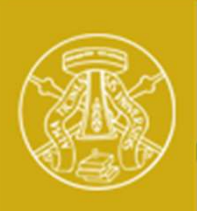

Studi di Pavia

Università degli

### Scelta della topologia

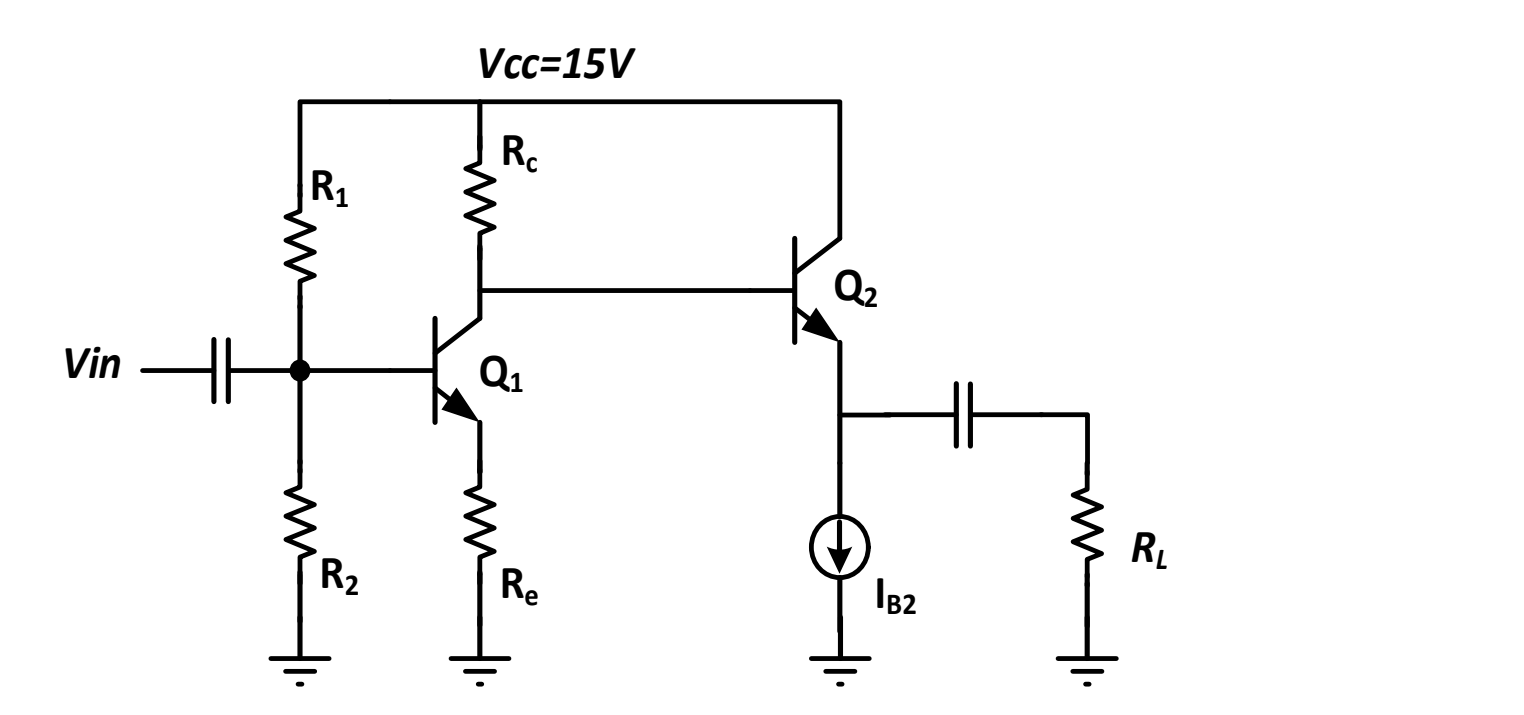

Per avere guadagno stabile a fronte di variazione del carico  $(R_1=300-$ 1k $\Omega$ ) è opportuno prevedere un buffer  $(Q_2)$ )

Il primo stadio ( $Q_1$ ) fornisce il guadagno di tensione richiesto

L'utilizzo della resistenza di emettitore, Re, permette di ridurre la sensibilità del guadagno a variazioni del  $\beta$  del transistor  $Q_1$  ...

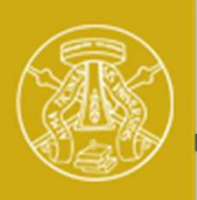

### Scelta del transistor

Università degli Studi di Pavia

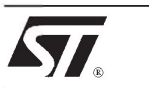

### 2N2222A

### HIGH SPEED SWITCHES

2N2219A

### **DESCRIPTION**

The 2N2219A and 2N2222A are silicon planar epitaxial NPN transistors in Jedec TO-39 (for 2N2219A) and in Jedec TO-18 (for 2N2222A) metal case. They are designed for high speed switching application at collector current up to 500mA, and feature useful current gain over a wide range of collector current, low leakage currents and low saturation voltage.

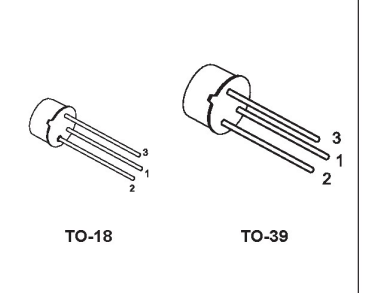

2N2219A approved to CECC 50002-100, 2N2222A approved to CECC 50002-101 available on request.

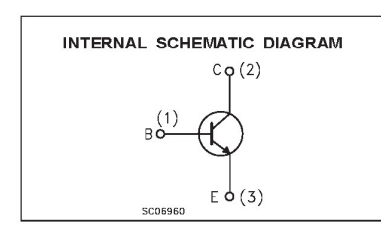

### ABSOLUTE MAXIMUM RATINGS

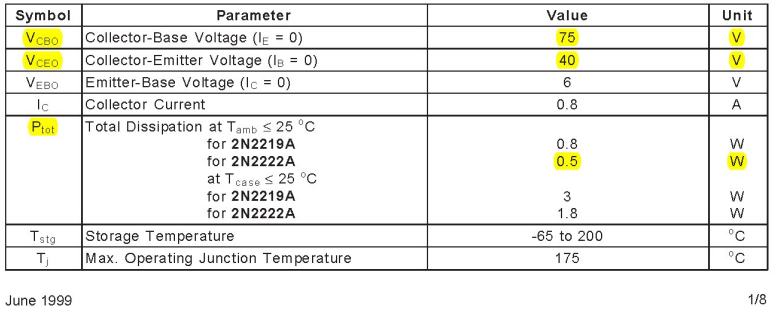

### 2N2219A/2N2222A

### THERMAL DATA

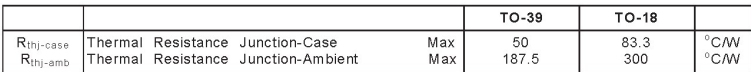

### **ELECTRICAL CHARACTERISTICS** ( $T_{\text{case}} = 25 \degree$ C unless otherwise specified)

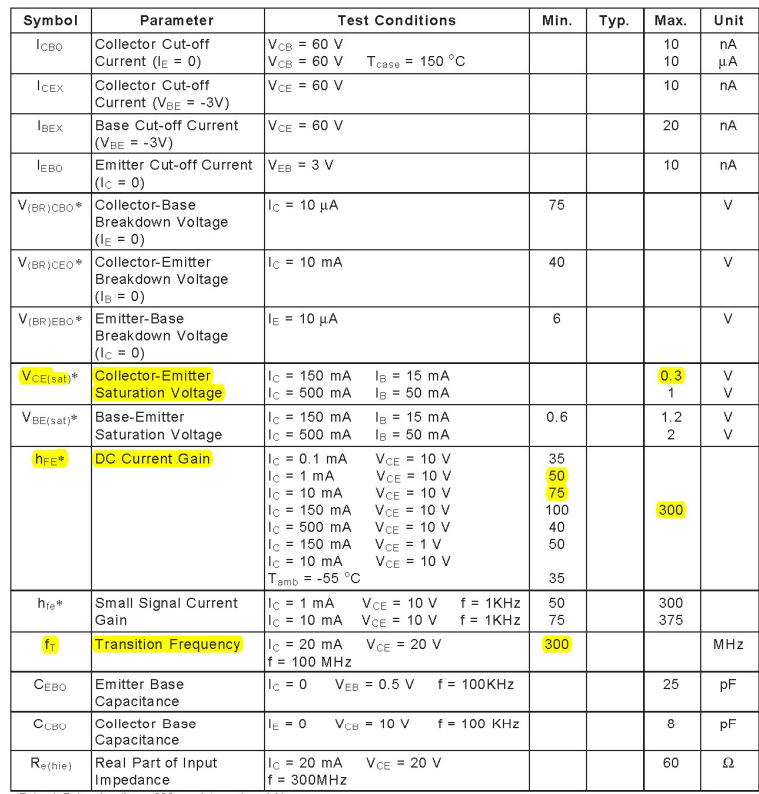

Pulsed: Pulse duration =  $300 \,\mu s$ , duty cycle  $\leq 1 \%$ 

4

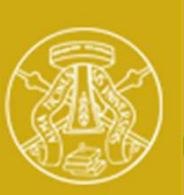

### Dimensionamento del buffer 1/2

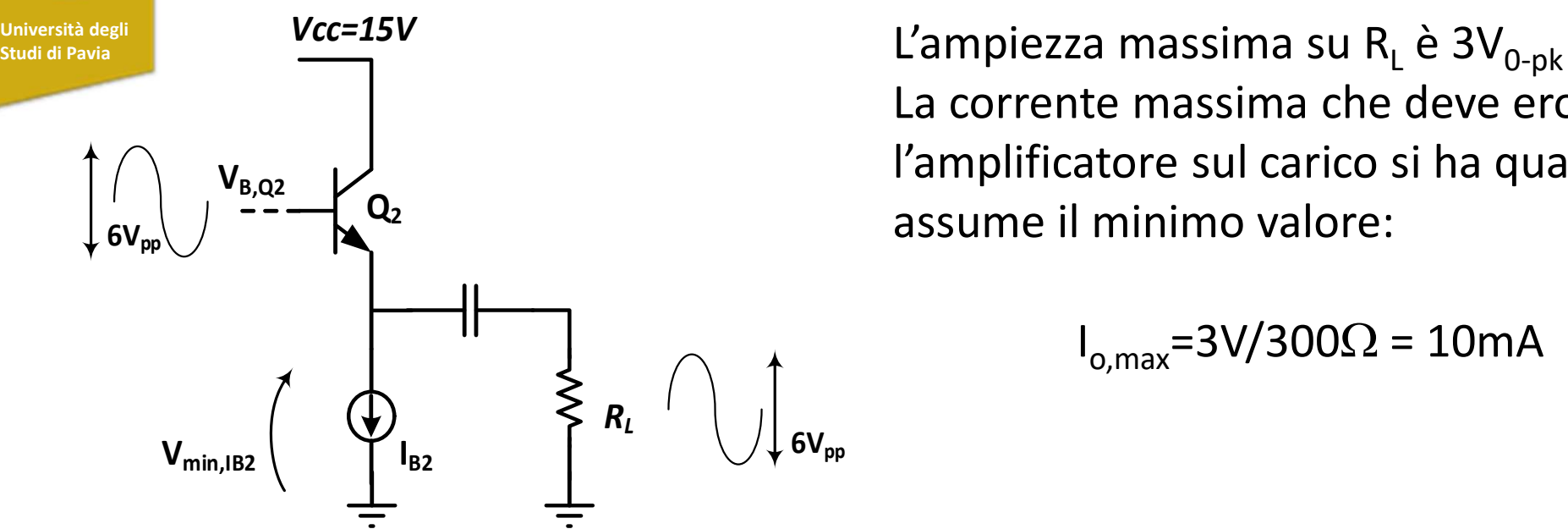

La corrente massima che deve erogare l'amplificatore sul carico si ha quando  $R_1$ assume il minimo valore:

 $I_{o,max}$ =3V/300 $\Omega$  = 10mA

Il transistor  $Q_2$  deve essere polarizzato con corrente superiore ad  $I_{o,max}$ , per evitare che si spenga in condizioni di massimo segnale, introducendo forte distrosione del segnale: scelgo  $I_{B2}=15 \text{mA}$ 

Il generatore di corrente I<sub>B2</sub> necessita di una minima tensione ai capi (V<sub>min,IB2</sub>) per garantirne il funzionamento: supponiamo V $_{min,IB2}=3.5V$ 

Per avere ampiezza del segnale di  $3V_{0-pk}$ , la tensione DC all'emettitore di  $Q_2$  deve essere superiore a  $V_{\text{min,IB2}}+3V=6.5V$ 

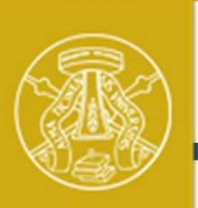

### Dimensionamento del buffer 2/2

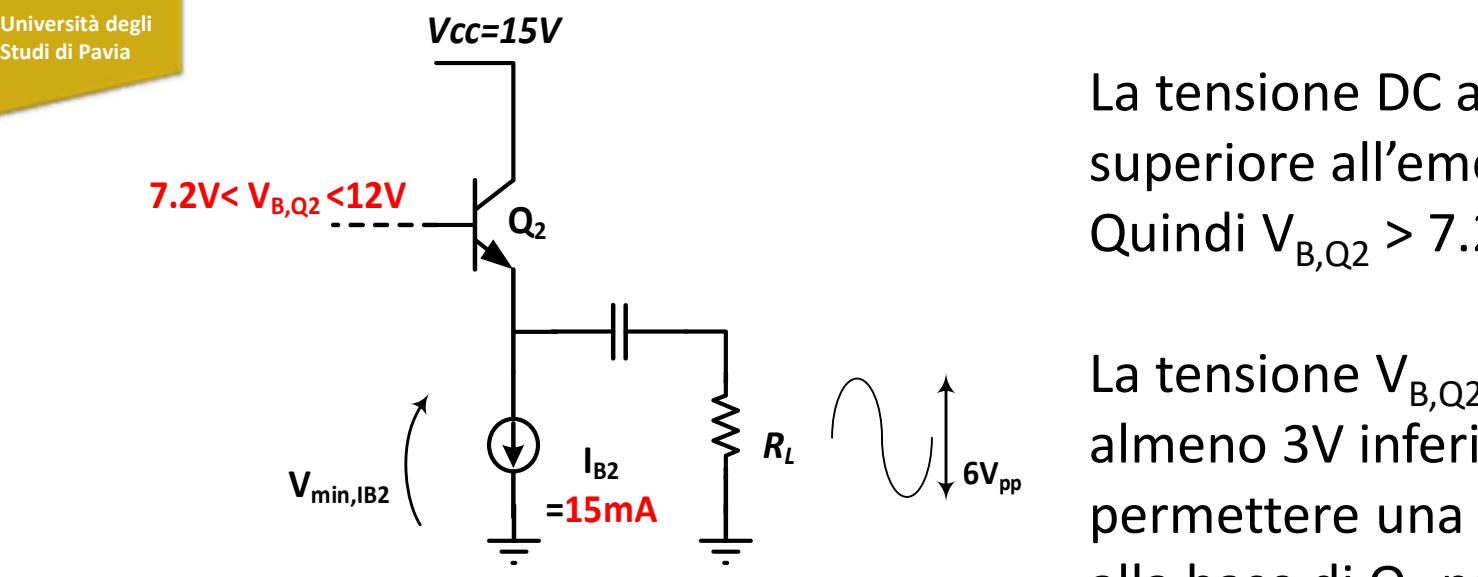

La tensione DC alla base di  $Q_2$  é superiore all'emettitore di  $V_{BF}$ =0.7V Quindi  $V_{B,Q2}$  > 7.2V

La tensione V<sub>B,Q2</sub> deve però essere almeno 3V inferiore a Vcc, in modo da permettere una ampiezza del segnale alla base di  $Q<sub>2</sub>$  pari a 6Vpp

La tensione sul punto di lavoro alla base di  $Q_2$  deve essere compresa fra 7.2V e 12V<br>La tensione di emettitore Ve puo quindi essere compresa tra 6.5V e 11.3V. La tensione  $V_{B,Q2}$  deve però essere<br>  $V_{min,IB2}$   $\left(\bigoplus_{i=15 \text{mA}} \prod_{i=15 \text{mA}} \prod_{i=15 \text{mA}} \prod_{i=15 \text{mA}} \prod_{i=15 \text{mA}} \prod_{i=15 \text{mA}} \prod_{i=15 \text{mA}} \prod_{i=15 \text{mA}} \prod_{i=15 \text{mA}} \prod_{i=15 \text{mA}} \prod_{i=15 \text{mA}} \prod_{i=15 \text{mA}} \prod_{i=15 \text{mA}} \prod_{i=15 \text{mA$ Vce=Vcc-Ve = [3.7V -8.5V]

La potenza dissipata da Q<sub>2</sub> (P<sub>diss</sub>=I<sub>c</sub>xV<sub>ce</sub>) è 55-128mW, sicuramente minore di  $P_{d,max}$ =500mW, indicata nel datasheet

# Sensibilità del guadagno a variazioni di R,

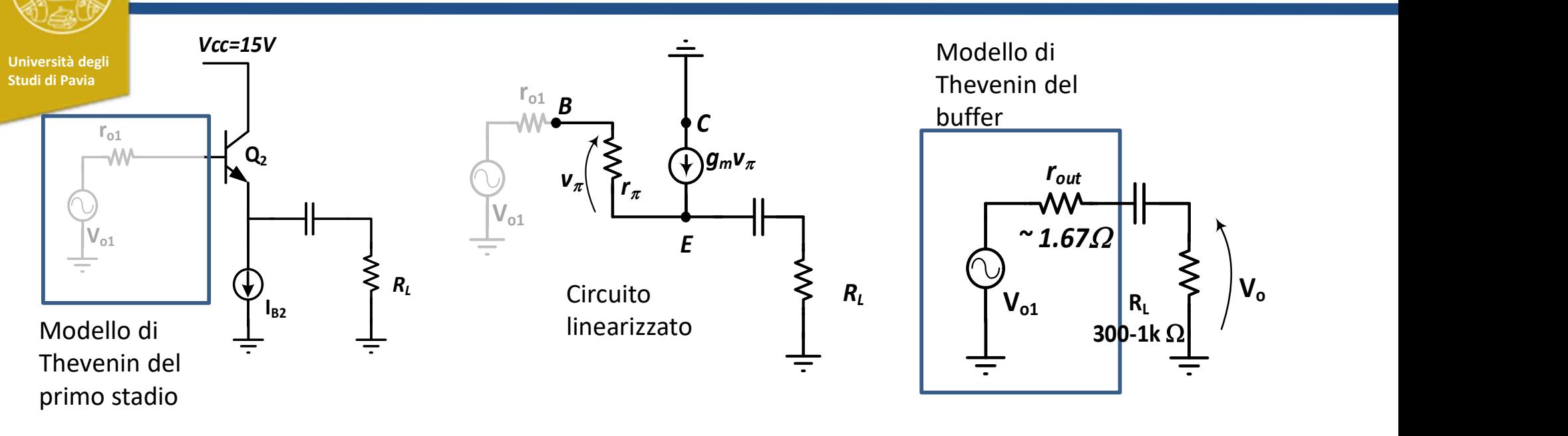

 $g_m$ ,  $r_\pi$  dipendono dalla corrente di polarizzazione I<sub>c</sub> e dal  $\beta$ :

$$
g_m = \frac{I_C}{V_T} \qquad r_\pi = \beta \frac{V_T}{I_C} \quad V_T = \frac{kT}{q} = 25mV
$$

Dall'analisi del circuito linearizzato possiamo ricavare un modello di Thevenin per lo stadio buffer, in cui:

$$
r_{out} = \frac{r_{\pi} + r_{o1}}{g_m r_{\pi} + 1} = \frac{r_{\pi} + r_{o1}}{\beta + 1} \approx \frac{r_{\pi}}{\beta} + \frac{r_{o1}}{\beta} = \frac{1}{g_m} + \frac{r_{o1}}{\beta} \approx \frac{1}{g_m} = 1.67 \Omega
$$

7

Con una resistenza di uscita inferiore a 3 $\Omega$ , il guadagno del buffer è in buona approssimazione unitario, e la variazione per R<sub>u</sub> nell'intervallo 0.3-1k $\Omega$  risulta inferiore a 1% (0.09dB)

### Generatore di corrente Università degli **alla contrare di contrare di contrare di contrare di contrare di contrare di contrare di contr** Studi di Pavia  $I_{B2}$  |  $\uparrow$ =15mA  $\mathsf{Q}_2$  and  $\mathsf{Q}_3$ Vcc=15V Vcc=15V  $~^{\sim}$  2.6V 2.2k $\Omega \geqslant \sqrt{\frac{5.6m}{1}}$   $\sqrt{\frac{15.8m}{1}}$ 120 $\Omega$  and the contract of  $\Omega$ 15.8mA  $\sim$  1.9V and  $\sim$  1.9V and  $\sim$ LED verde

Il diodo LED ha una caduta di tensione di circa 1.9V. In serie con il diodo 1N4148 forma una «batteria» che mantiene la tensione alla base del transistor a circa 2.6V. La tensione all'emettitore risulta 2.6V-0.7V=1.9V. La corrente di emettitore (circa uguale a quella di collettore) vale:

$$
I_{\text{out}} = 1.9V / 120\Omega = 15.8mA
$$

La tensione al collettore del BJT deve esere sufficientemente alta da garantire il funzionamento in regione attiva:  $V_{min,IB2}=V_{E}+V_{CE,sat}=1.9V+0.3V=2.2V$  Il valore è inferiore (e quindi accettabile) con quanto ipotizzato nella (slide #7),  $V_{min,IB2}=3.5V_{8}$ 8

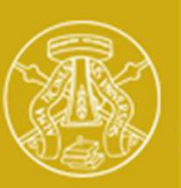

### Stadio Amplificatore

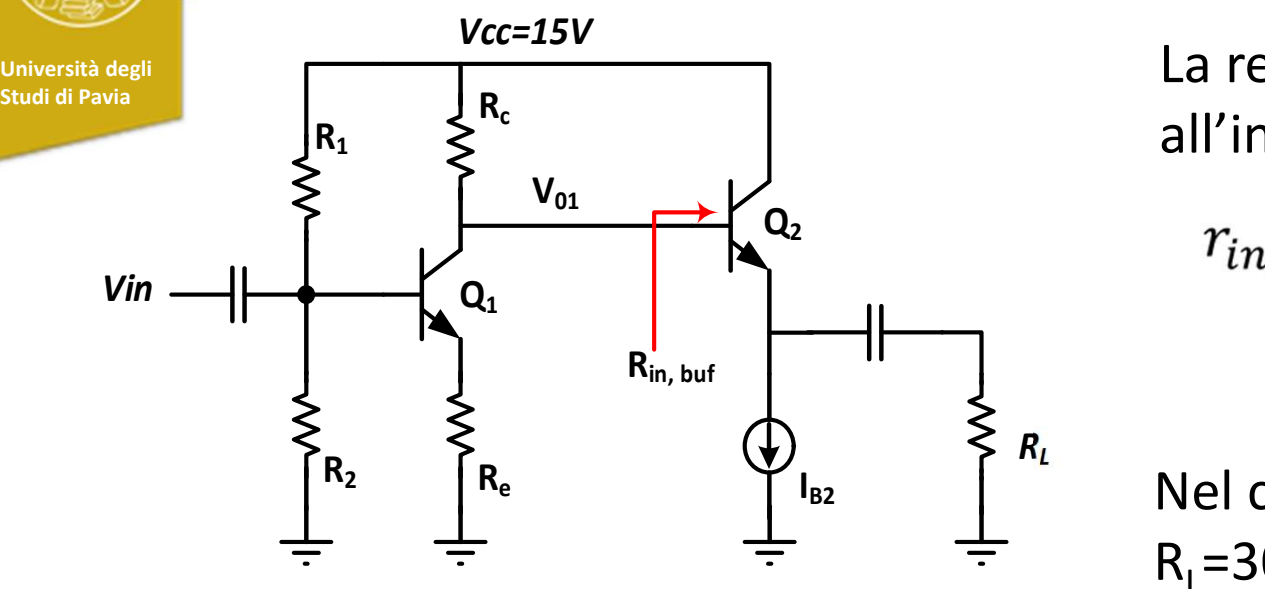

La resistenza equivalente vista  $R_c$  all'ingresso di  $Q_2$  è data da:

$$
r_{in,buf} = r_{\pi} + (\beta + 1)R_L =
$$
  
= 
$$
\beta \frac{V_T}{I_{C2}} + (\beta + 1)R_L
$$

 $R_L$ Nel caso peggiore,  $\beta_{\sf min}$ =50,  $R_{L}$ =300 $\Omega$ ,  $r_{in,buf}$ =15.4k $\Omega$ 

Se Rc è sufficientemente più piccola di  $r_{in,buf}$  quest'ultima (e le sue variazioni dovute a  $\beta$  ed R<sub>L</sub>) non influenza il guadagno dell'amplificatore, che risulta:

$$
A_{v1} = \frac{V_{01}}{V_{in}} = \frac{R_c}{\frac{1}{g_{m1}} + R_e} \qquad g_{m1} = \frac{I_{C1}}{V_T}
$$

 $I_{c1}$  ed Rc devono essere scelte in modo che la tensione al collettore di  $Q_2$ (V<sub>c,Q2</sub>=Vcc-R<sub>c</sub>I<sub>C2</sub>) cada nell'intervallo precedentemente calcolato ( slide #8 ): 7.2 $V < V_{c,02} < 12V$ 

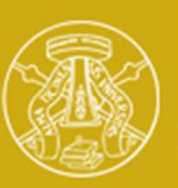

### Stadio Amplificatore: Ic, Rc, Re

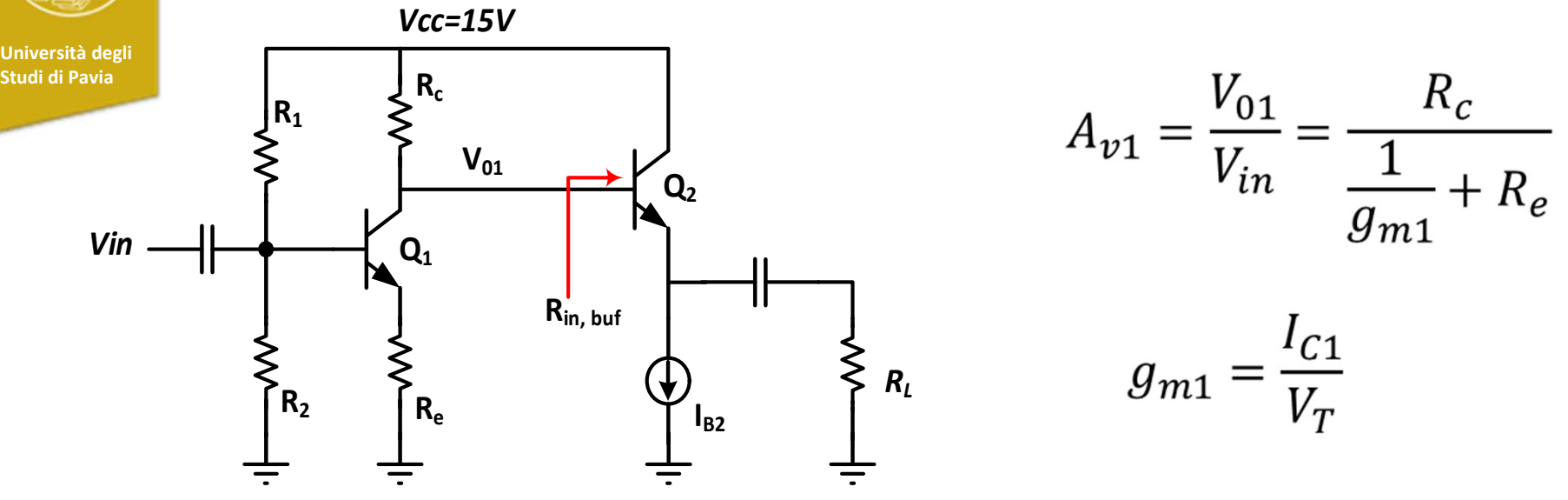

Fissato I<sub>c1</sub>=5mA,  $g_m^{-1}$ = 5 $\Omega$  Con questa corrente, possiamo scegliere Rc in modo che la tensione di collettore cada a metà dell'intervallo richiesto (7.2V-12V). Trascurando la corrente di base di  $Q_2$  (rispetto alla corrente di collettore  $d$ i Q<sub>1</sub>):

$$
V_{c,Q1} = 9.6V \qquad R_c = \frac{(15 - 9.6)V}{5mA} = 1080\Omega
$$

Fissato Rc e  $g_{m}$ , per avere un guadagno di tensione nominale  $A_{v1}$ =30dB (31.62),

$$
R_e = \frac{R_c}{A_{v1}} - \frac{1}{g_m} = 29.1 \Omega
$$

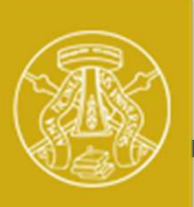

## Stadio Amplificatore: tensione all'emettitore

Università degli Studi di Pavia

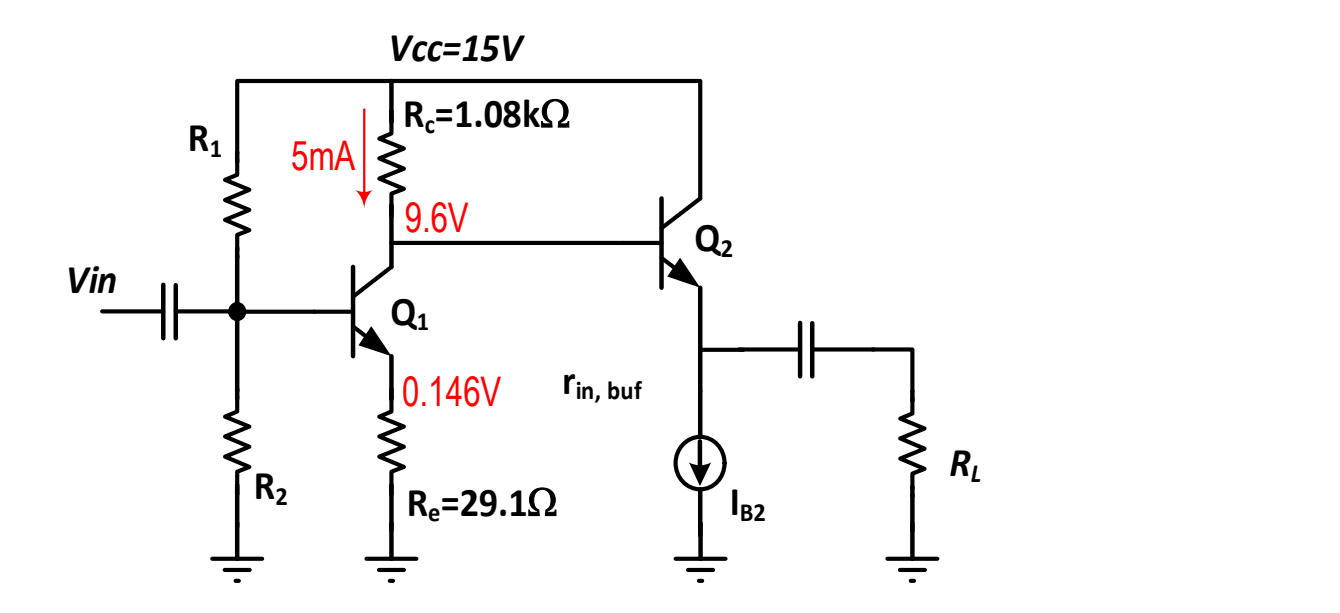

Fissate Rc, Re ed  $I_{c1}$ , le tensioni sul punto di lavoro risultano come in figura

In presenza di segnale, la tensione sul collettore può muoversi di +/-3V

Quando la tensione di collettore raggiunge il livello minimo 9.6V-3V=6.6V il BJT deve rimanere in regione attiva. La tensione all'emettitore deve quindi essere inferiore a  $6.6V\text{-}V_{CE,sat} = 6.6V\text{-}0.3V = 6.3V$ 

Questo vincolo viene rispettato con abbondante margine

### Stadio Amplificatore: resistenza di ingresso

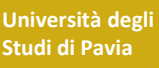

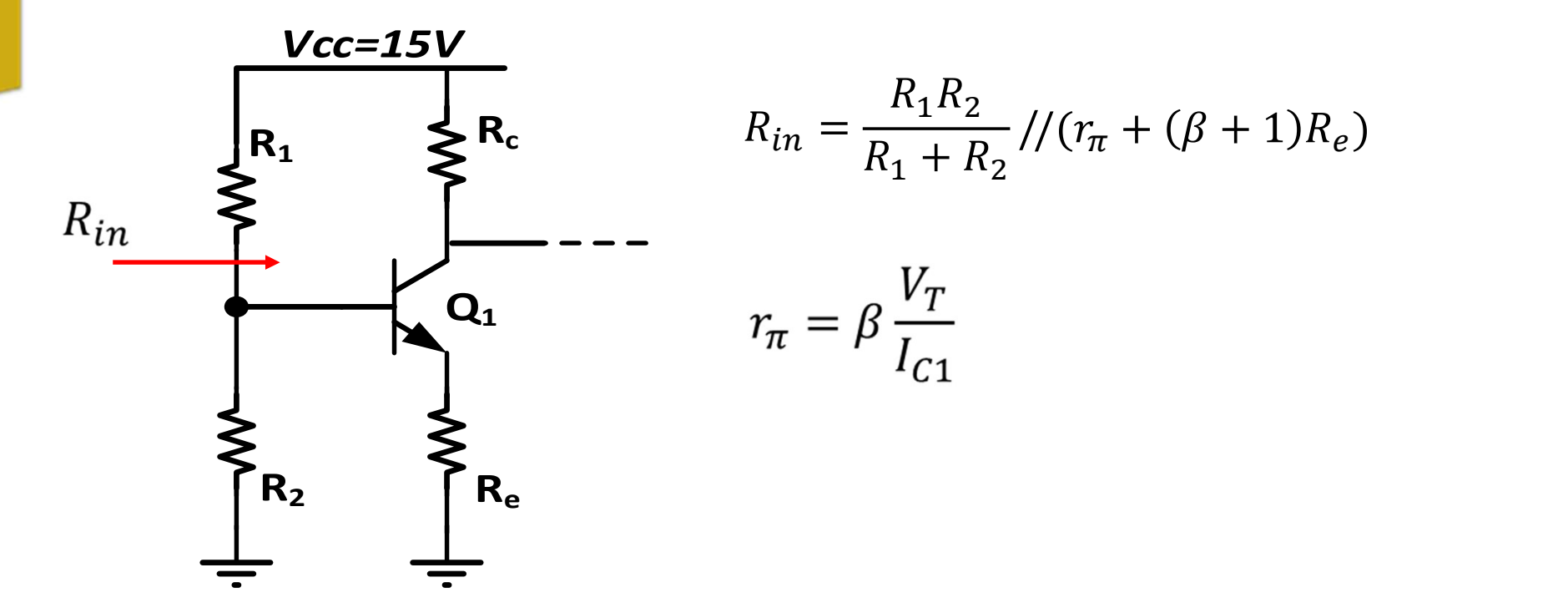

Con I<sub>c1</sub>=5mA,  $\beta$ = $\beta_{min}$ =50, la resistenza alla base del BJT è 1705  $\Omega$ 

Se R1//R2=20k $\Omega$ , la resistenza di ingresso dell'amplificatore è 1571 $\Omega$ , soddisfacendo alla specifica  $R_{in} > 1k\Omega$ 

# Stadio Amplificatore: R<sub>1</sub>, R<sub>2</sub>

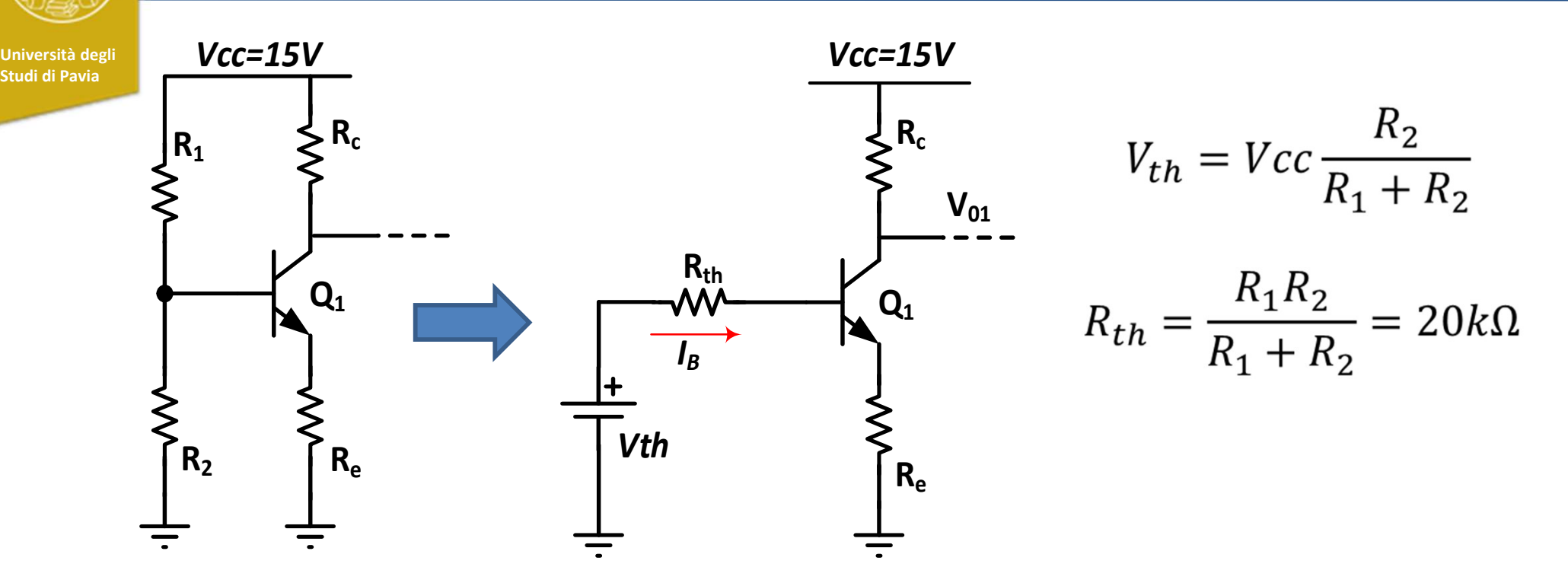

Le resistenze  $R_1$  ed  $R_2$  determinano la corrente di collettore. Risolvendo Kirchhoff alla maglia di ingresso: d R<sub>2</sub> determinano la corrente di collettore. Risolvendo l<br>
esso:<br>  $I_C = \frac{V_{th} - V_{BE}}{\frac{R_{th}}{\beta} + \frac{\beta + 1}{\beta}R_e} \approx \frac{V_{th} - V_{BE}}{\frac{R_{th}}{\beta} + R_e}$ <br>
=5mA, β=150, V<sub>be</sub>=0.7V, Re=29.1Ω, l'equazione permet<br> **V<sub>th</sub>=1.512V,** R<sub>1</sub>=198.39

$$
I_C = \frac{V_{th} - V_{BE}}{\frac{R_{th}}{\beta} + \frac{\beta + 1}{\beta} R_e} \approx \frac{V_{th} - V_{BE}}{\frac{R_{th}}{\beta} + R_e}
$$

Con R<sub>th</sub>=20k $\Omega$ , I<sub>C1</sub>=5mA,  $\beta$ =150, V<sub>be</sub>=0.7V, Re=29.1 $\Omega$ , l'equazione permette di derivare:

> $V_{\text{th}}$ =1.512V,  $R_{1}$ =198.39k $\Omega$ ,  $R_2 = 22.24k\Omega$

# Sensibilità di I<sub>c1</sub> a variazioni di  $\beta$

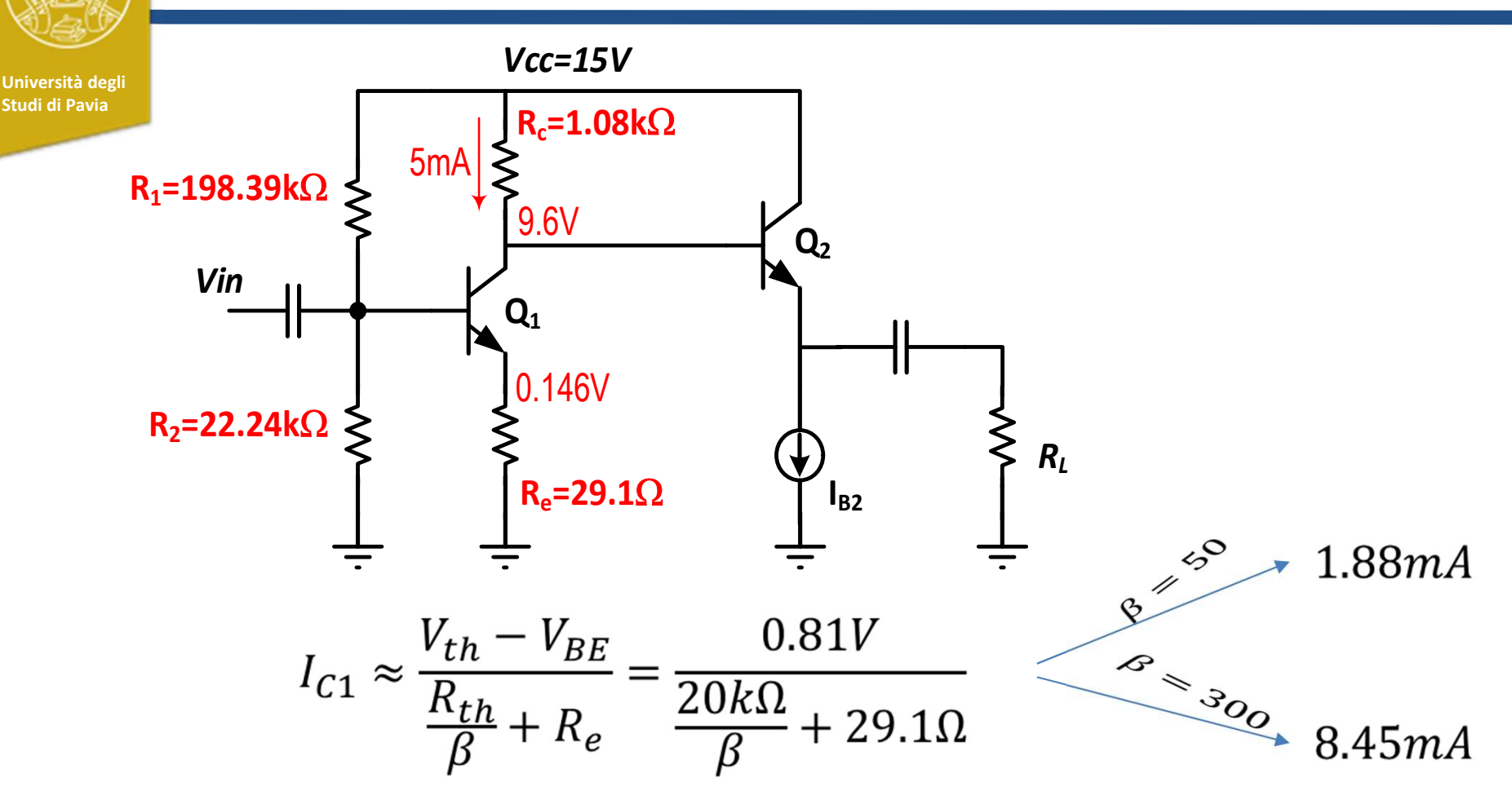

Il punto di lavoro (e di conseguenza anche il guadagno) è fortemente sensibile a variazioni di  $\beta$  poichè a denominatore il termine  $R_{th}/\beta$  è più elevato di  $R_{e}$ 

Per ridurre la sensibilità bisogna ridurre  $R_{th}$  (riducendo la resistenza di ingresso dell'amplificatore) o alzare R<sub>e</sub>, riducendo il guadagno

# Sensibilità di I<sub>c1</sub> variazioni di  $\beta$

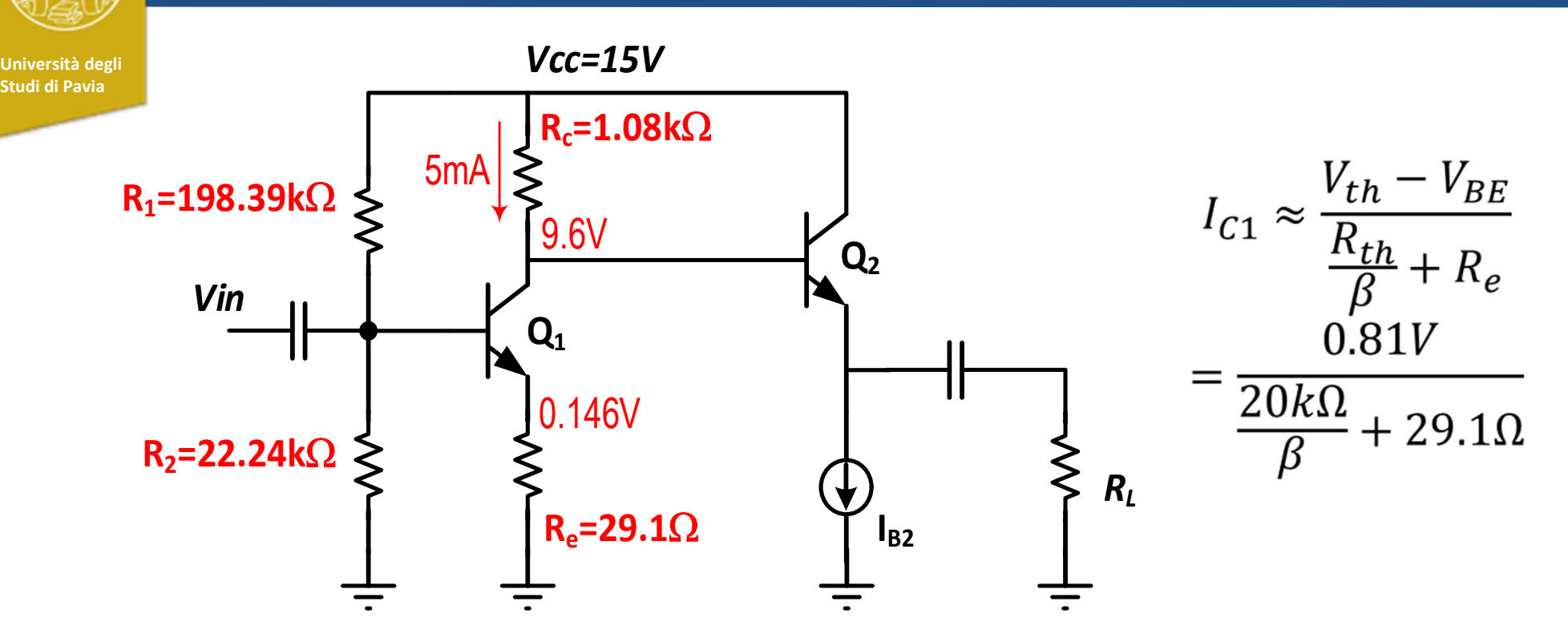

Il valore di R<sub>e</sub> (29.1 $\Omega$ ), fissato per ottenere il guadagno richiesto, è relativamente piccolo

La tensione all'emettitore (Ve=0.146V) è molto più bassa del valore massimo che permette un'ampiezza di +/-3 V al collettore (9.6V-3V-0.3V=6.3V), mantenendo il BJT in regione attiva

Possiamo sfruttare questa considerazione per modificare il circuito riducendo la sensibilità a variazioni di  $\beta$ 

### Amplificatore robusto a variazioni di  $\beta$

Università degli Studi di Pavia

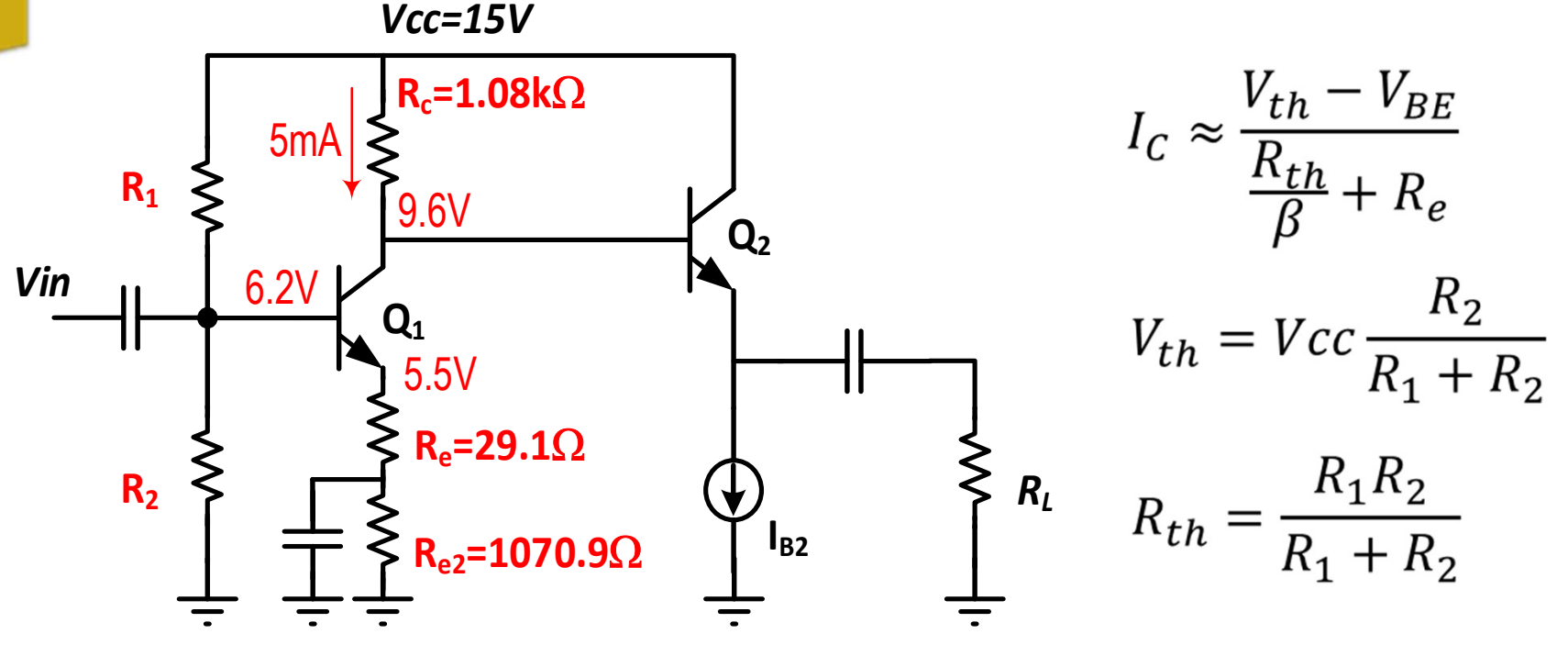

La corrente  $I_{c1}$  è fissata dalla serie delle due resistenze (R=1100 $\Omega$ ) Il condensatore cortocircuita R<sub>e2</sub> per il segnale e R<sub>e</sub>=29.1 $\Omega$  determina ancora il guadagno

 $R_1$  ed  $R_2$  devono essere ricalcolate

### Amplificatore robusto a variazioni di  $\beta$

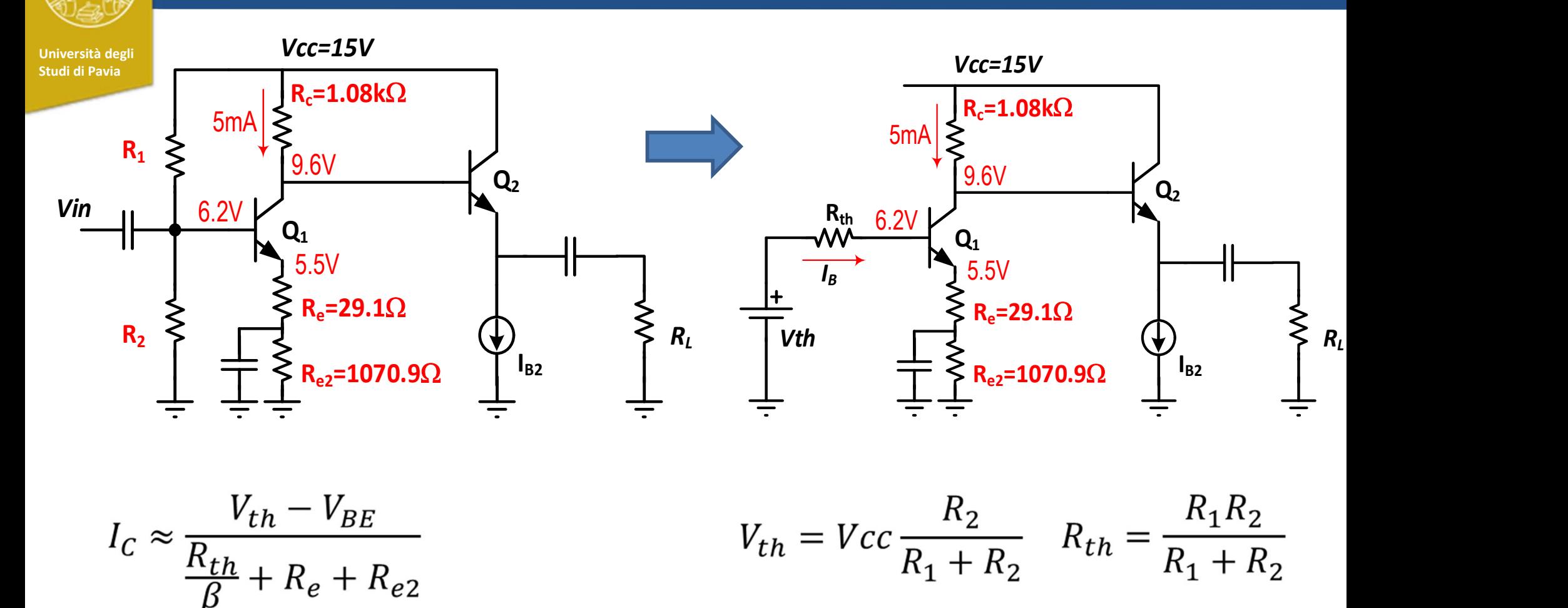

Con R<sub>th</sub>=20k $\Omega$ , I<sub>C</sub>=5mA, β=150, V<sub>be</sub>=0.7V, Re=29.1 $\Omega$ , R<sub>e2</sub>=1070.9 $\Omega$ , l'equazione permette di ottenere:

> $V_{th}$ =6.866V, R<sub>1</sub>=43.693k $\Omega$  R<sub>2</sub>=36.88k $\Omega$  $R_2 = 36.88k\Omega$

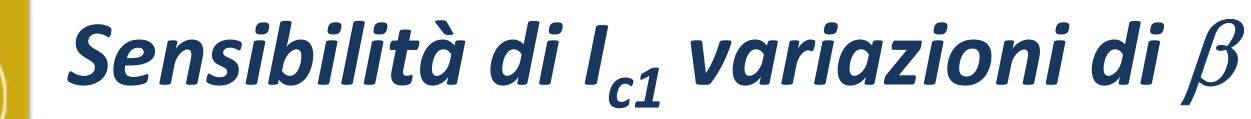

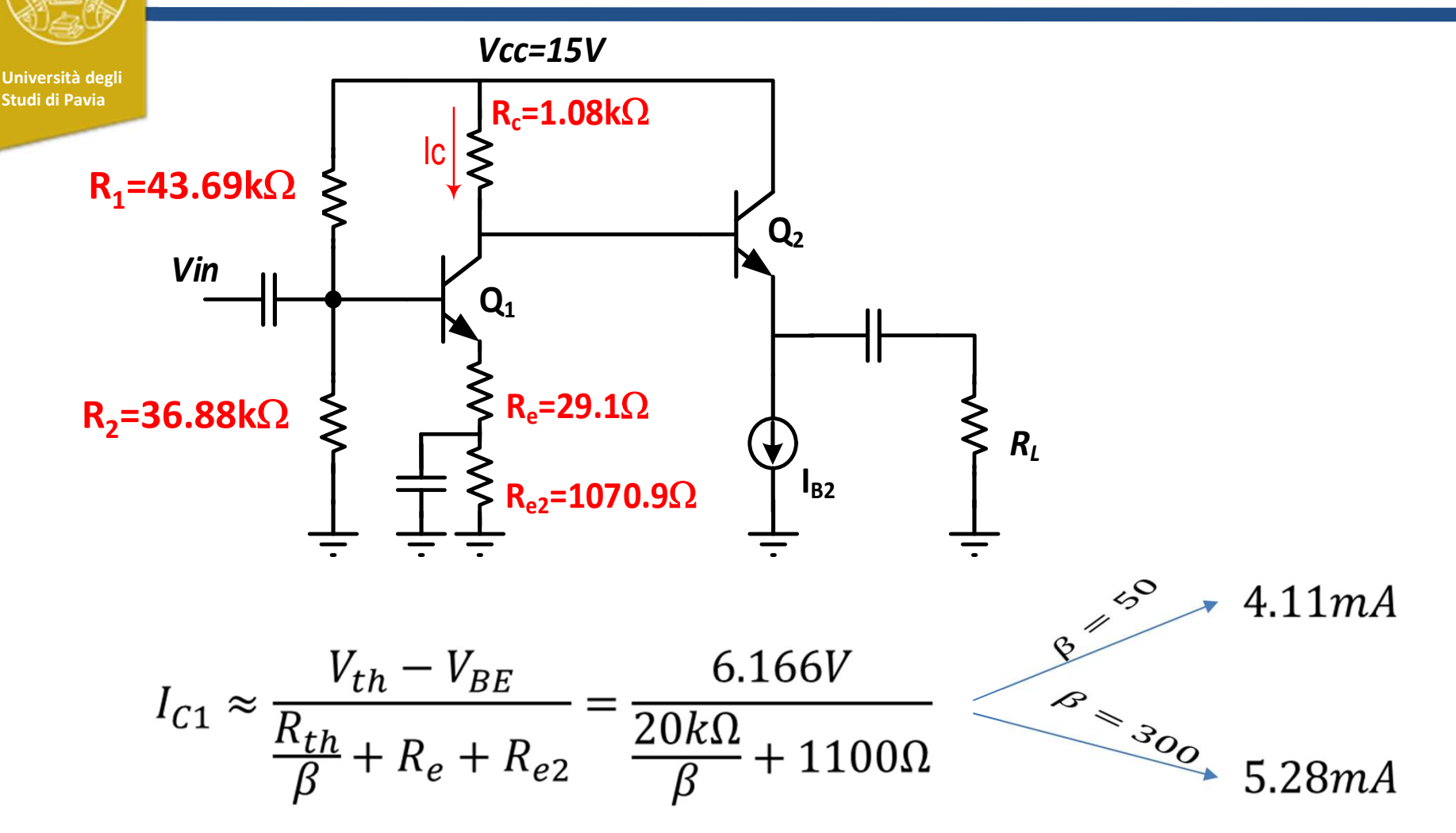

La corrente di collettore sul punto di lavoro (e di conseguenza anche il guadagno) è ora molto più insensibile a variazioni  $\beta$ 

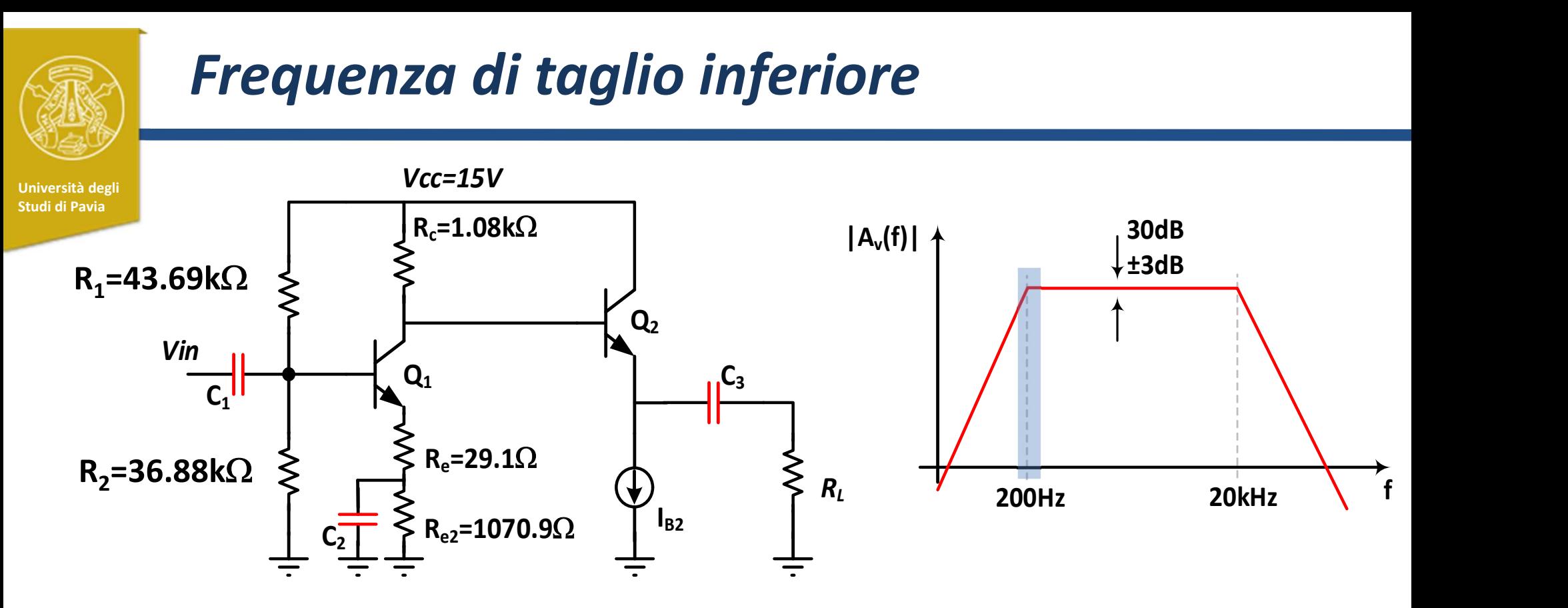

Le capacità evidenziate in rosso introducono zeri e poli in bassa frequenza nella funzione di trasferimento. Questi ultimi limitano inferiormente la banda passante. Possiamo stimare la frequenza di taglio inferiore con il metodo delle *costanti di* tempo in corto circuito:

$$
f_{1-3dB} \approx \frac{1}{2\pi} \left( \frac{1}{\tau_{C1}} + \frac{1}{\tau_{C2}} + \frac{1}{\tau_{C3}} \right) = \frac{1}{2\pi} \left( \frac{1}{r_1 C_1} + \frac{1}{r_2 C_2} + \frac{1}{r_3 C_3} \right)
$$

 $r_i$  è la resistenza vista ai capi della capacità  $c_i$  quando le altre capacità sono sostituite da corto-circuiti

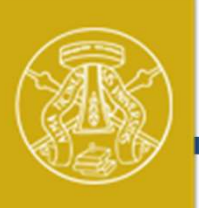

### Frequenza di taglio inferiore

Università degli Rosso fissare le tre costanti di tempo uguali, in modo che:

$$
f_{1-3dB} \approx \frac{1}{2\pi} \left(\frac{3}{\tau_{Ci}}\right) = 200 Hz \qquad \qquad \tau_{ci} = 2.38 \text{ msec}
$$

Dall'analisi del circuito, assumendo I<sub>c1</sub>=5mA, I<sub>c2</sub>=15mA,  $\beta$ =150, R<sub>1</sub>=300, ottengo:

$$
r_1 = R_{th} / / (r_{\pi - Q1} + (\beta + 1)R_e) = 4091\Omega
$$
  

$$
r_2 = R_{e2} / / (R_{e2} + \frac{r_{\pi - Q1}}{\beta + 1}) = 33\Omega
$$
  

$$
r_3 = R_L + \left(\frac{r_{\pi - Q2} + R_c}{\beta + 1}\right) = 308.8\Omega
$$

e per avere le tre costanti di tempo uguali a 2.38msec:

$$
C_1 = 581nF \qquad \qquad C_2 = 72\mu F \qquad \qquad C_3 = 7.7\mu F
$$

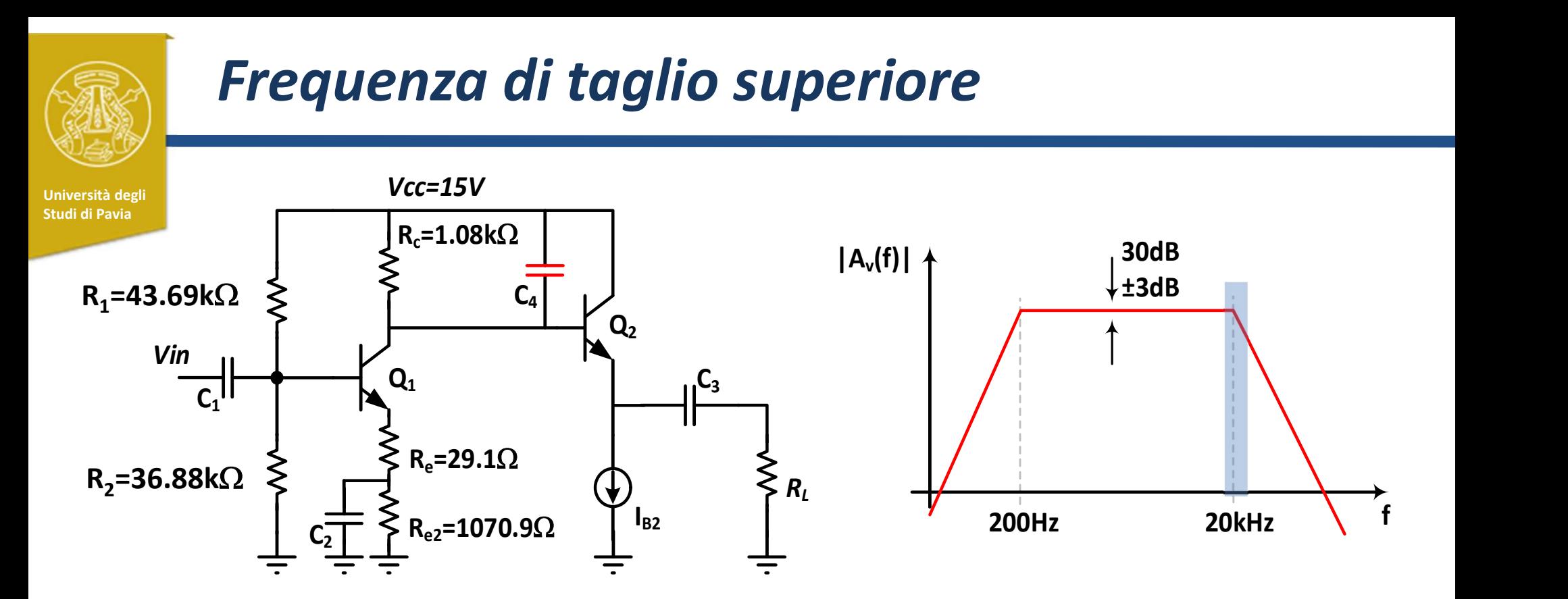

Le capacità parassite di  $\mathsf{Q}_1$  e  $\mathsf{Q}_2$  limitano la banda passante dell'amplificatore a decine di MHz. Per limitare la banda superiore a 20kHz è necessario aggiungere il  $\text{condensatore } C_4:$  (1)

 $r_{\scriptscriptstyle 4}$  è la resistenza vista ai capi di C $_4$ :  $\quad r_{\scriptscriptstyle 4}=R_{\scriptscriptstyle C}/\!/(r_{\pi}^{\scriptscriptstyle 4})$ 

Per ottenere la frequenza di taglio superiore desiderata (20kHz),  $C_4$ =7.5nF

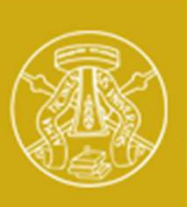

### Attività

Università degli UISCRI

### Università degli Disegnare lo schema dell'amplificatore in QUCS con i componenti precedentemente calcolati

Per simulare il comportamento del LED verde utilizzare una batteria da 1.9V

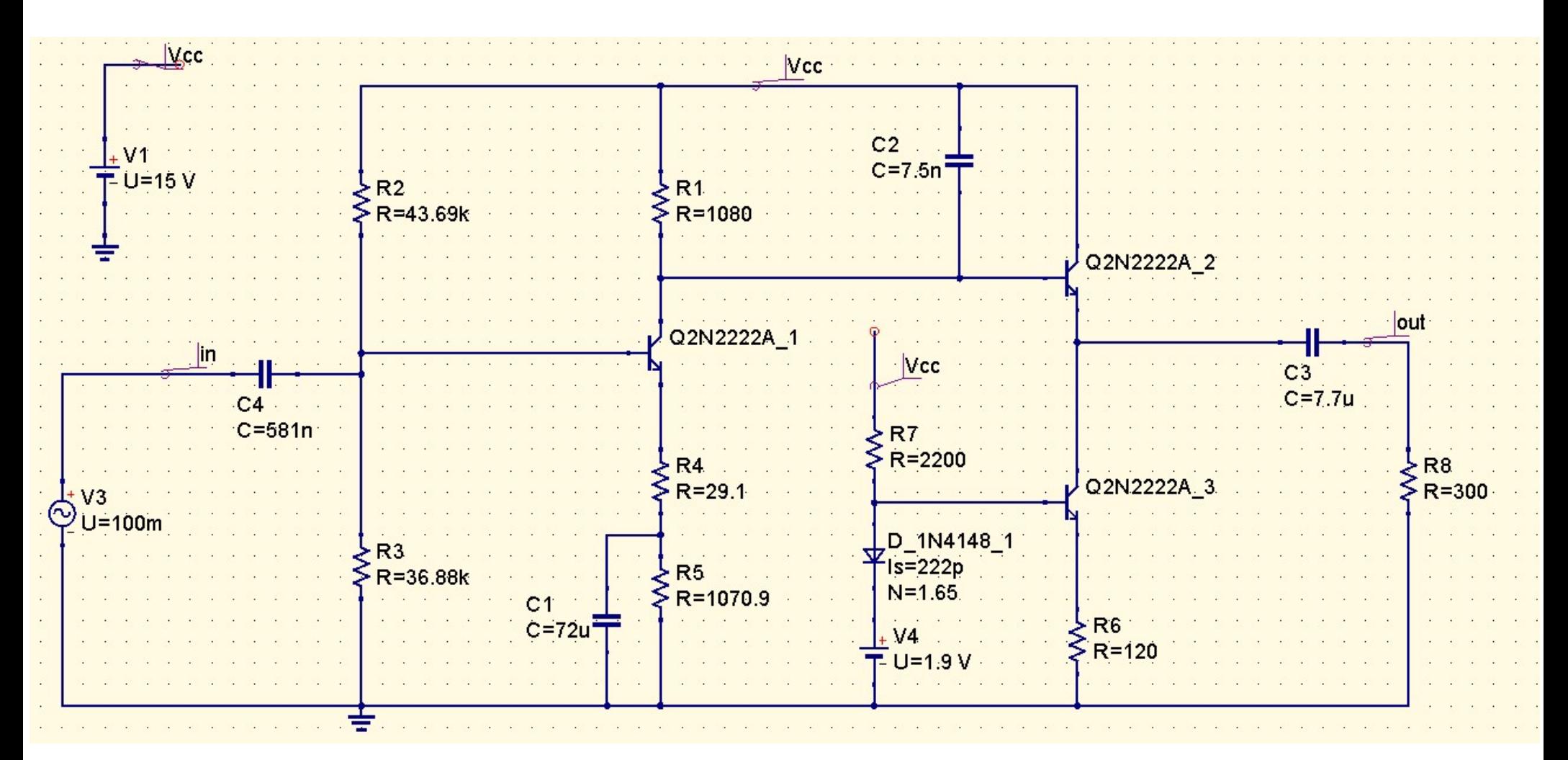

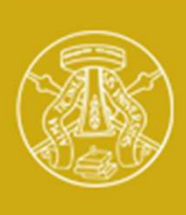

### Attività

Università degli **degli sulla provincia della contrarea** 

- **Studi di Pavia degli<br>Studi di Pavia<br>Studi di Pavia<br>2)** Impostare una simulazione DC. Confrontare il punto di lavoro di Q<sub>1</sub>, Q<sub>2</sub><br>2) Verificare la stabilità della corrente di collettore di Q<sub>1</sub> e Q<sub>2</sub> al variare di<br>2)  $\$ Impostare una simulazione DC. Confrontare il punto di lavoro di  $Q_1,Q_2$ calcolato e simulato **Attività**<br>
2) Impostare una simulazione DC. Confrontare il punto di lavoro di Q<sub>1</sub>, Q<sub>2</sub><br>
calcolato e simulato<br>
2) Verificare la stabilità della corrente di collettore di Q<sub>1</sub> e Q<sub>2</sub> al variare di<br>
3) Impostare una simul
	- e Q<sub>2</sub> al variare di  $\beta$  da 50 a 300
	- **Attività**<br>
	3) Impostare una simulazione DC. Confrontare il punto di lavoro di  $Q_1,Q_2$ <br>
	calcolato e simulato<br>
	2) Verificare la stabilità della corrente di collettore di  $Q_1$  e  $Q_2$  al variare di<br>  $\beta$  da 50 a 300<br>
	3) I a centro-banda e frequenze di taglio inferiore e superiore con  $\beta$ nominale. Confrontare le prestazioni simulate e calcolate 4) **1**<br>
	1) Impostare una simulazione DC. Confrontare il punto di lavoro di Q<sub>1</sub>, Q<sub>2</sub><br>
	calcolato e simulato<br>
	2) Verificare la stabilità della corrente di collettore di Q<sub>1</sub> e Q<sub>2</sub> al variare di<br>
	β da 50 a 300<br>
	3) Imposta
	- dal  $\beta$  di  $Q_1$ , $Q_2$
	- Example 12 and the limit of the limit of the limit of the limit of the pole calcolato e simulato<br>
	8) Verificare la stabilità della corrente di collettore di  $Q_1$  e  $Q_2$  al variare di<br>
	8) Impostare una simulazione AC (d erogare in uscita un segnale sinusoidale di ampiezza 3V con distorsione trascurabile
	- mominale. Confrontare le prestazioni simulate e calcolate<br>
	4) Verificare in simulazione la dipendenza della funzione di trasferimen<br>
	dal  $\beta$  di  $Q_1$ ,  $Q_2$ <br>
	5) Verificare con una simulazione Transient che l'amplificator condensatori utilizzando valori della serie E12 e cercando di rispettare al meglio le specifiche

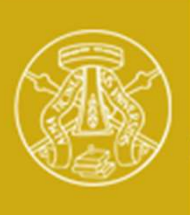

### Punto di Lavoro

Università degli Studi di Pavia

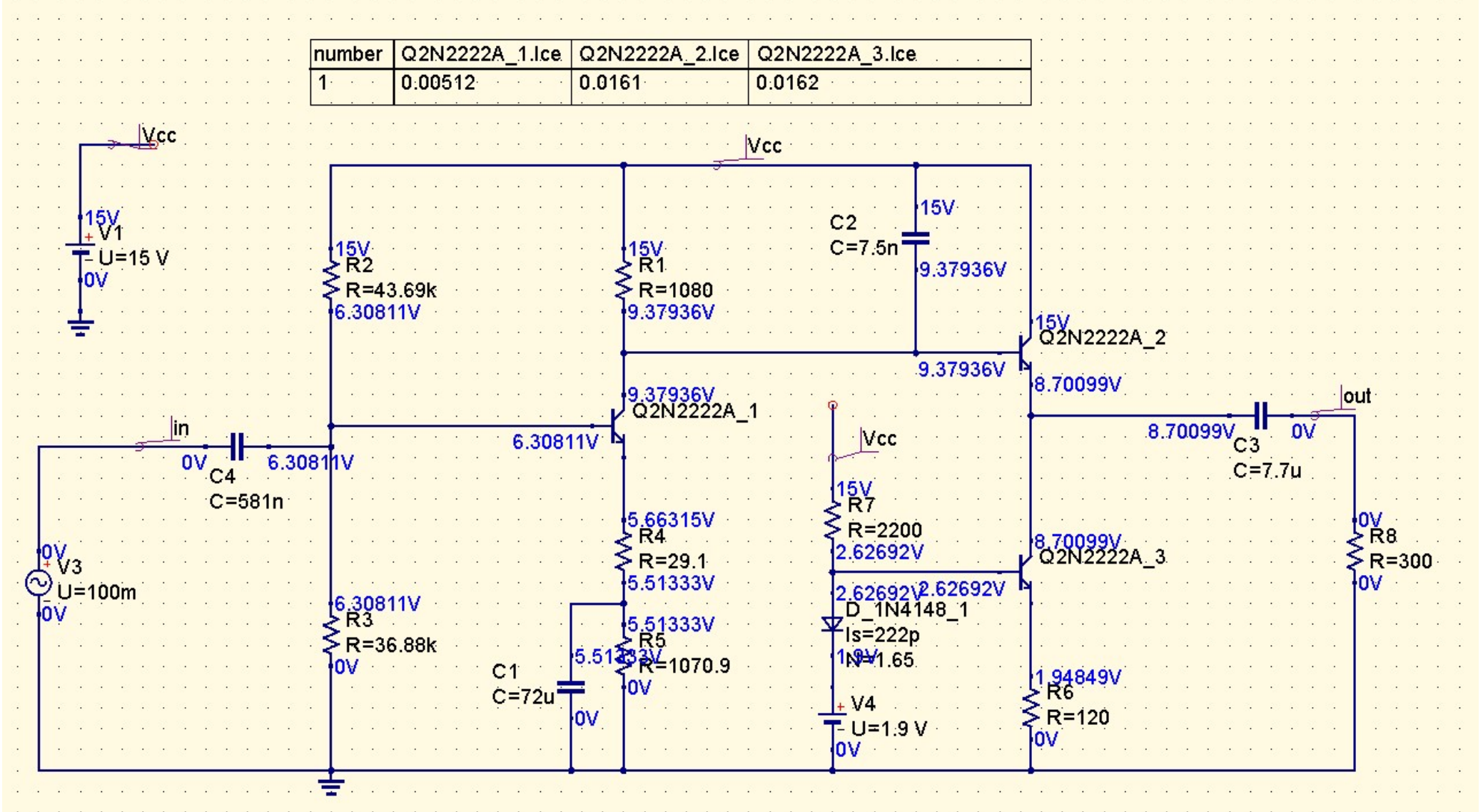

 $24.44$ 

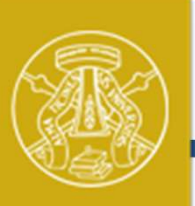

# Sensibilità di  $I_{c1,2}$  a  $\beta$

Università degli Relle proprietà dei transistors Q1,Q2,Q3, impostare  $\beta$ f come variabile **Sensibilità di I<sub>c1,2</sub> a**  $\beta$ <br>
Nelle proprietà dei transistors Q1,Q2,Q3, impostare  $\beta$ f come variabile<br>
Inserire nello schema il blocco per effettuare una simulazione parametrica<br>
Impostare il blocco per effettuare div Inserire nello schema il blocco per effettuare una simulazione parametrica **Sensibilità di l<sub>c1,2</sub> a**  $\beta$ <br>
Nelle proprietà dei transistors Q1,Q2,Q3, impostare  $\beta$ f come variabile<br>
Inserire nello schema il blocco per effettuare una simulazione parametrica<br>
Impostare il blocco per effettuare div 50 a 300

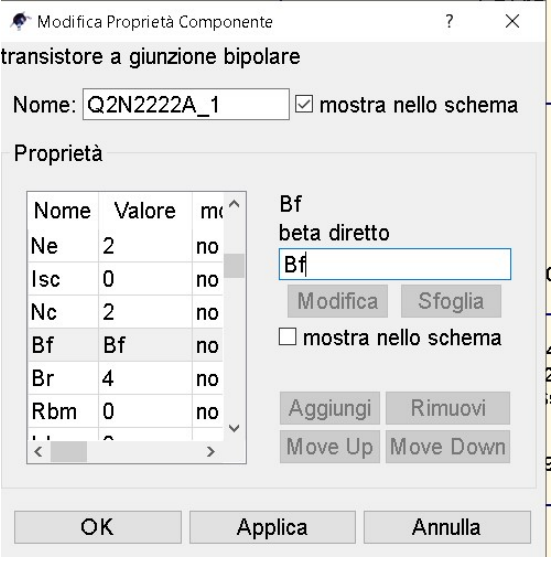

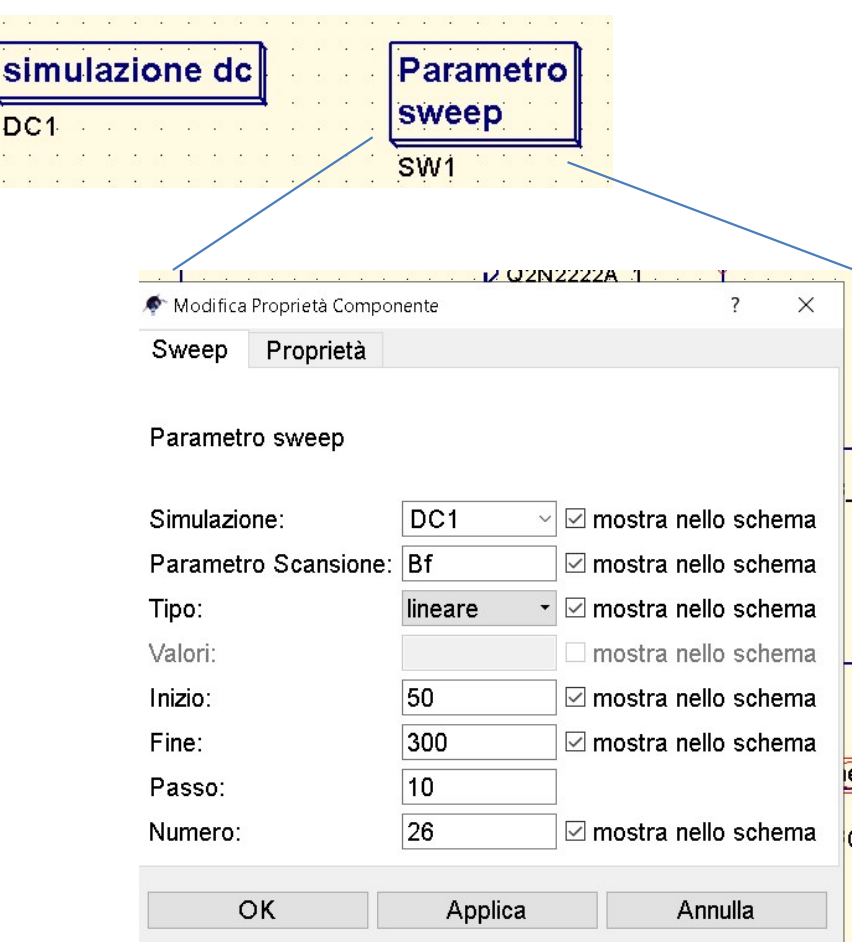

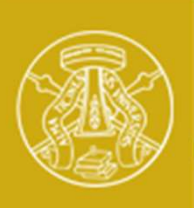

## Sensibilità di  $I_{c1,2}$  a  $\beta$

Università degli Studi di Pavia

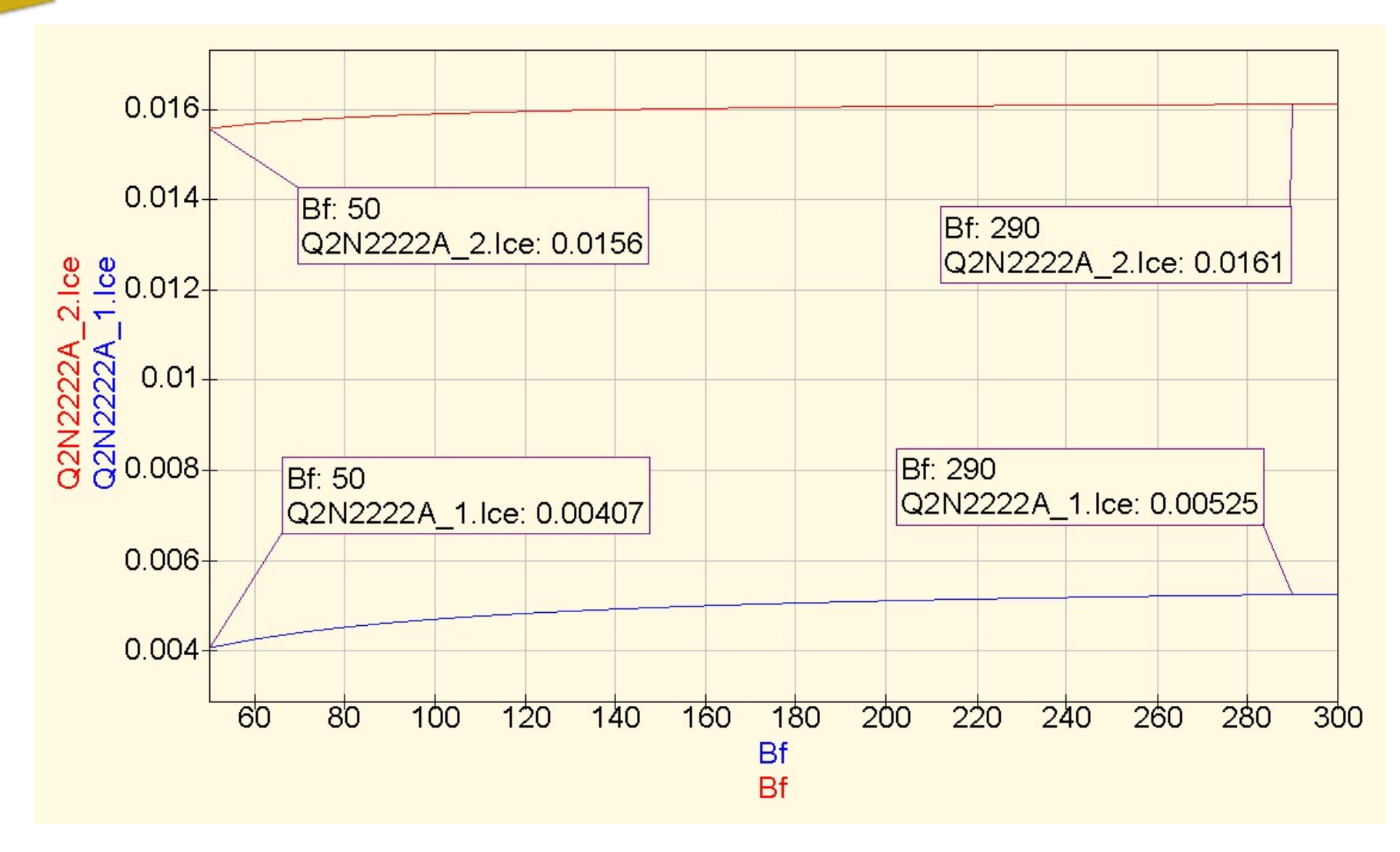

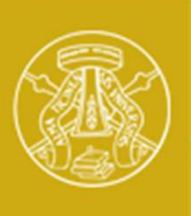

### Guadagno e Banda Passante

Università degl Studi di Pa

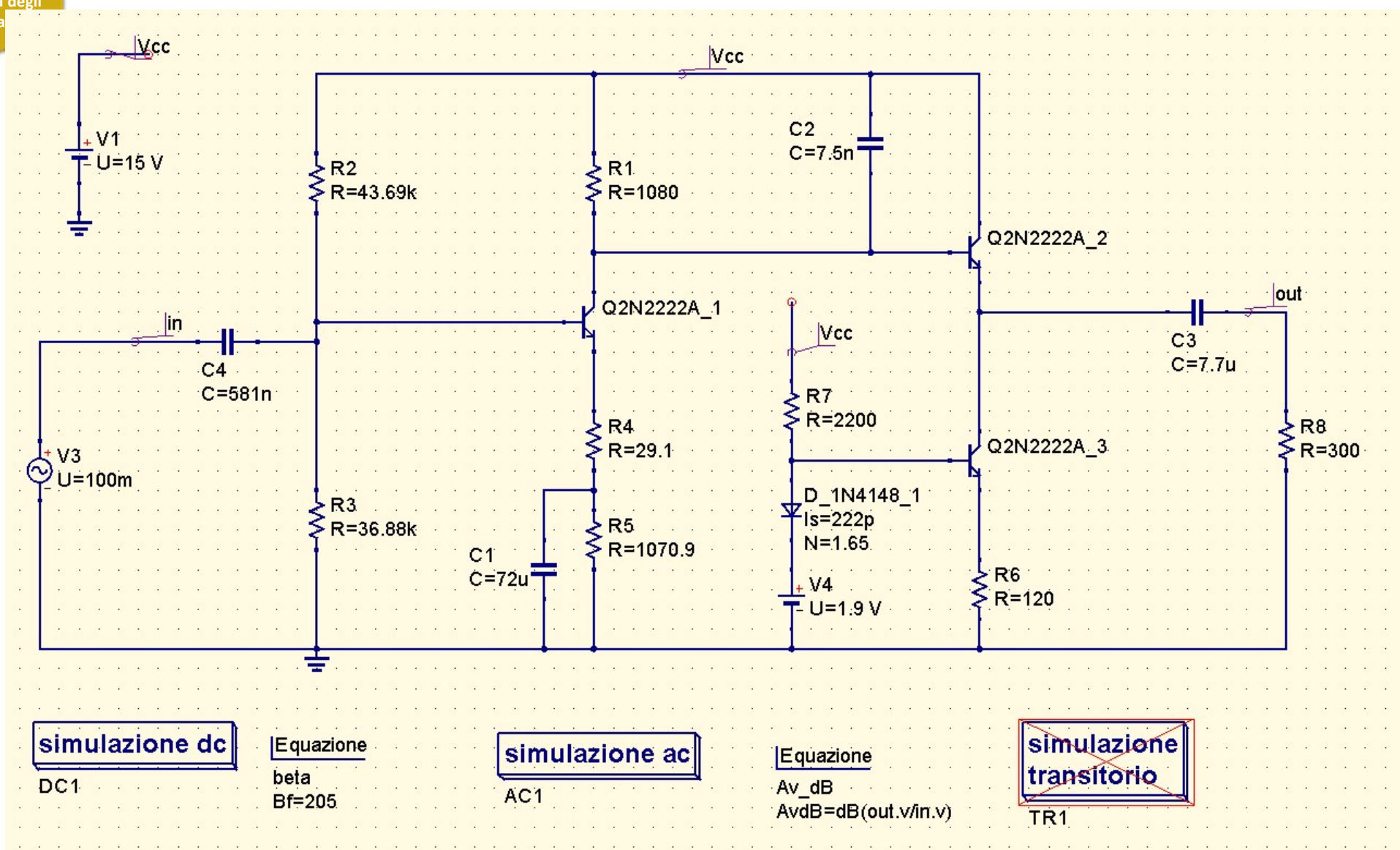

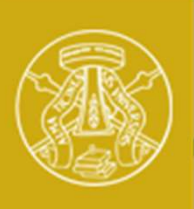

### Guadagno e Banda Passante

Università degli Studi di Pavia

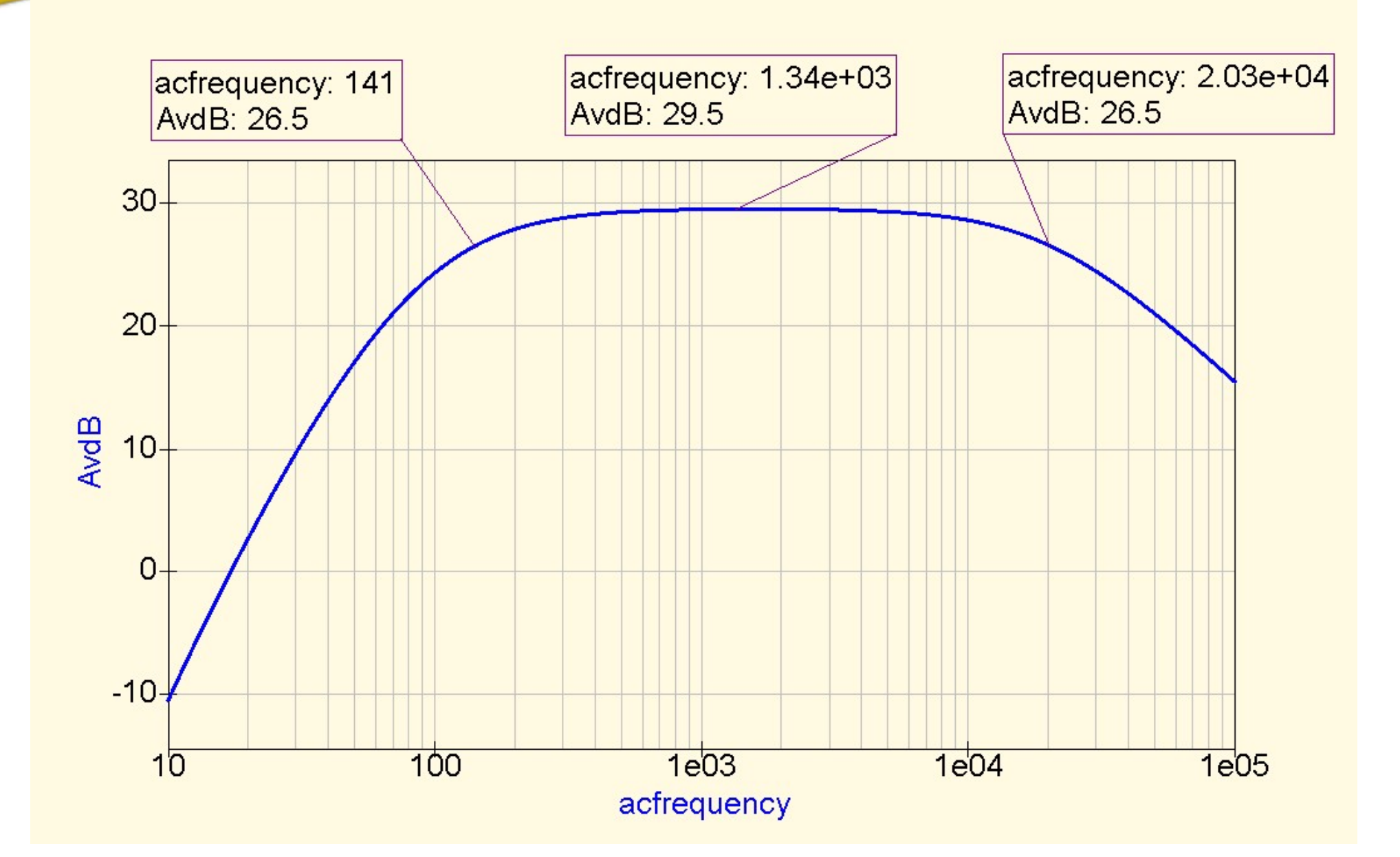

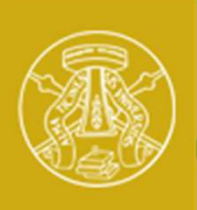

Università degli Studi di Pavia

# Sensibilità del guadagno a  $\beta$

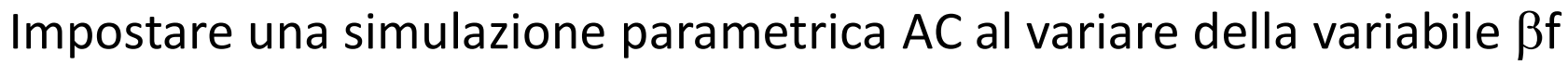

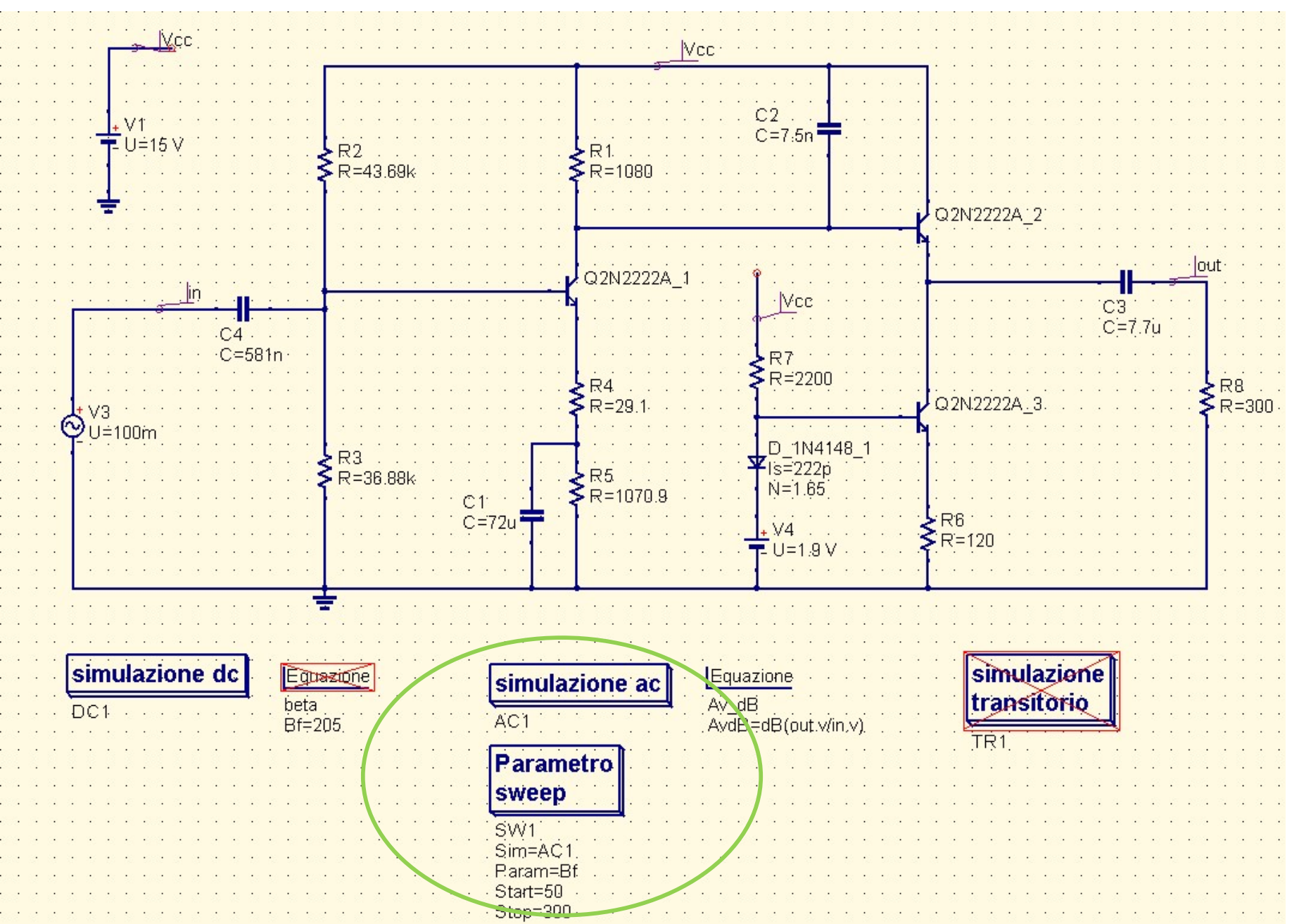

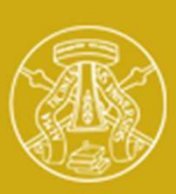

Studi di Pavia

# Sensibilità del guadagno a  $\beta$

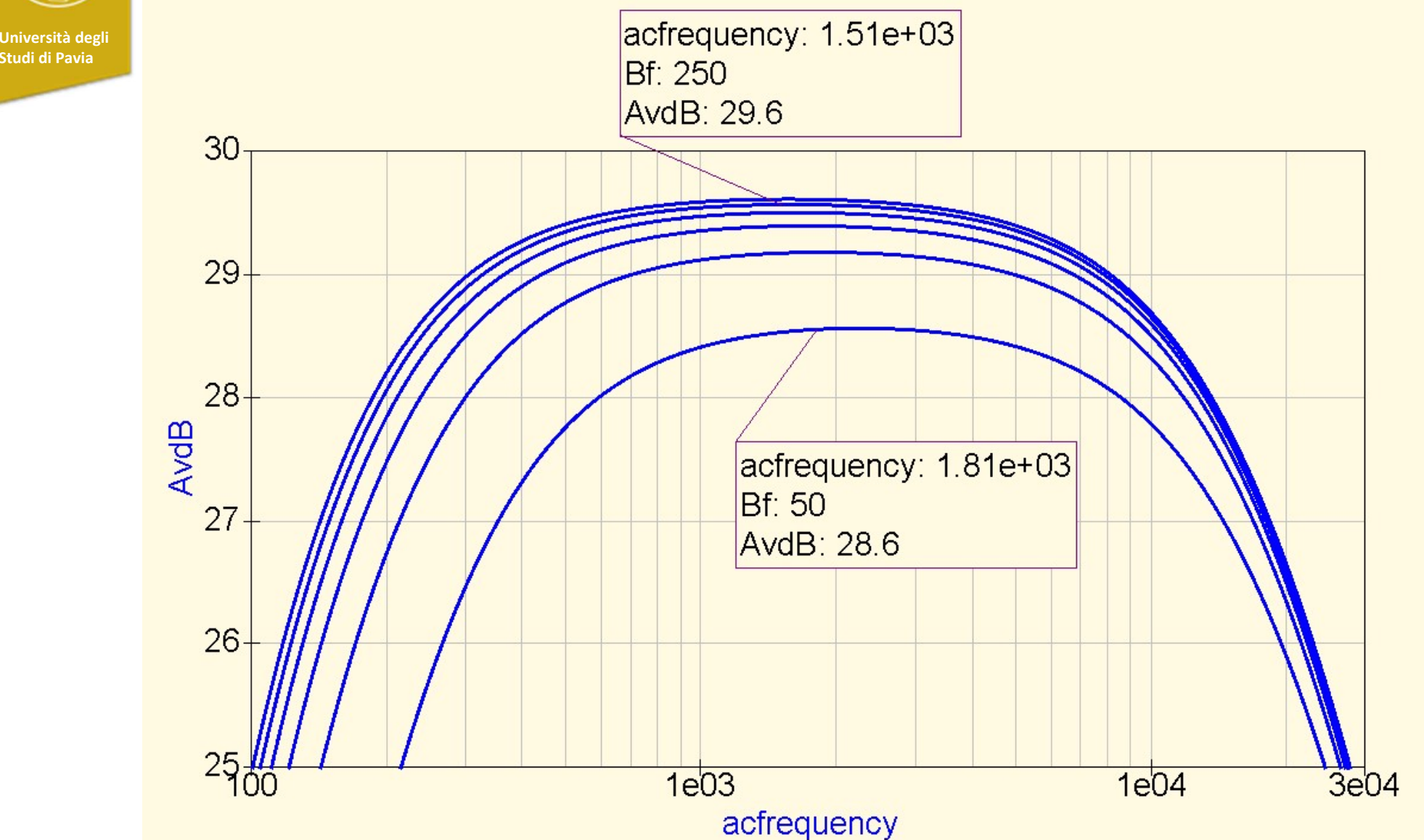

La variazione del guadagno è di circa 1dB

Con  $\beta$ =50 la frequenza di taglio inferiore diventa di poco superiore a 200Hz 30

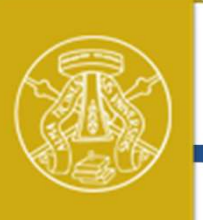

### Simulazione Transient con Vin =110mV

Università degli

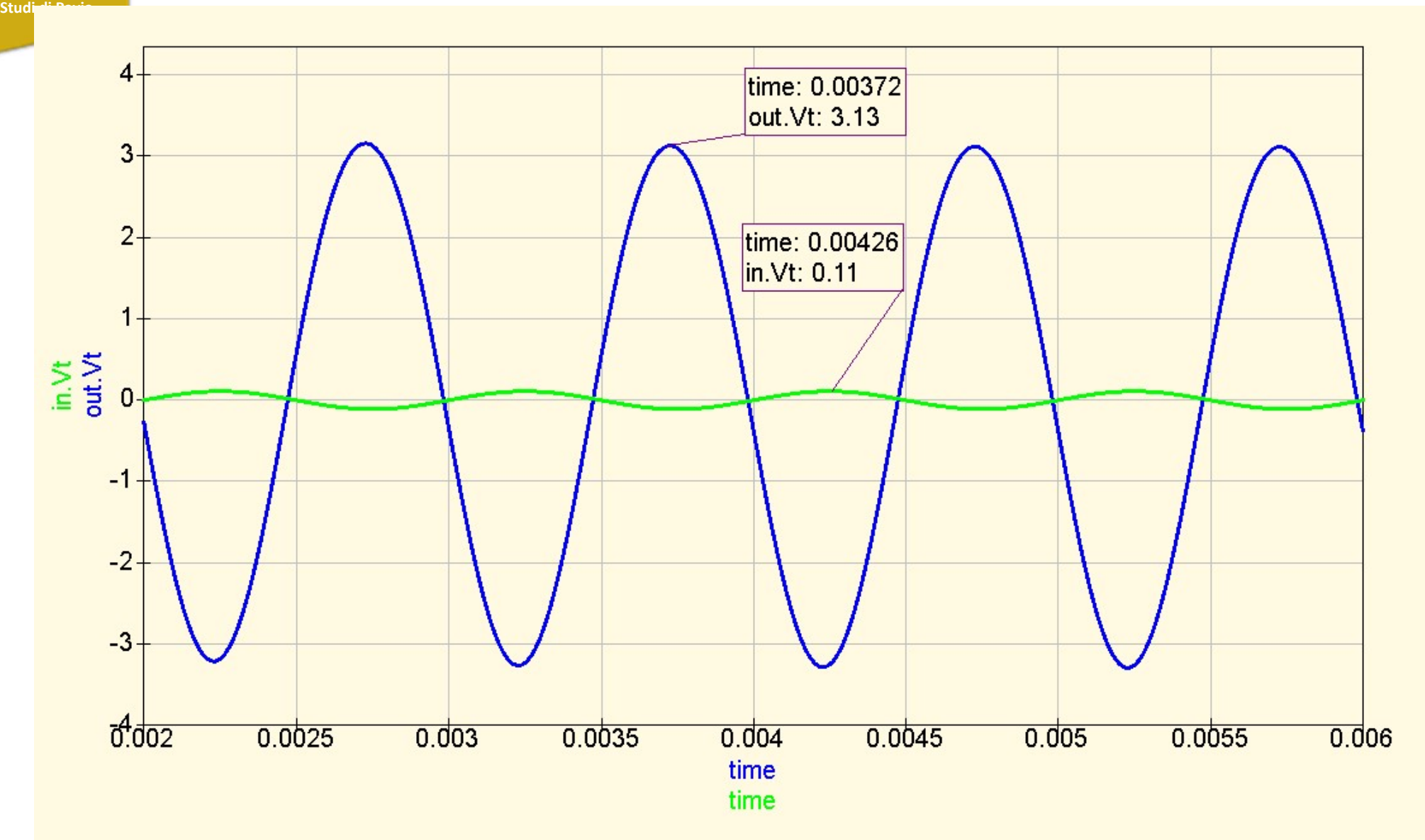

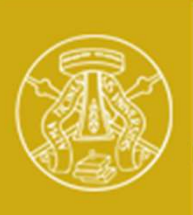

### Serie E12

Università degli **della conta dell'Union** Studi di Pavia

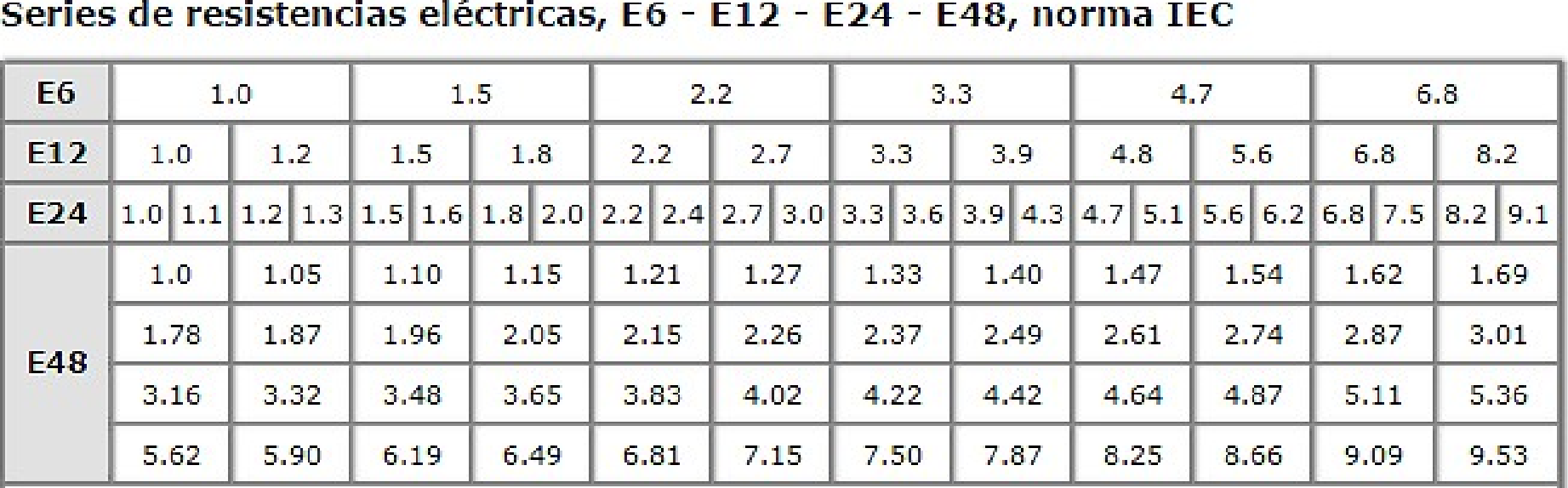

I componenti passivi (resistori, condensatori) non sono disponibili di qualunque valore, ma solo per i multipli dei valori codificati da serie standardizzate (E6, E12, E24, E4).

Ad esempio, se abbiamo calcolato una resistenza 36,88k $\Omega$ , dobbiamo in pratica **E48** 1.78 1.87 1.96 2.05 2.15 2.26 2.37 2.49 2.61 2.74 2.87 3.01<br>
3.16 3.32 3.48 3.65 3.83 4.02 4.22 4.42 4.64 4.87 5.11 5.36<br>
5.62 5.90 6.19 6.49 6.81 7.15 7.50 7.87 8.25 8.66 9.09 9.53<br>
1 componenti passivi (resistori, due valori piu vicini sono 33kQ o 34,8kQ<br>
due valore, ma solo per i multipli dei valori codificati da serie strengti passivi (resistori, condensatori) non sono disp<br>
valore, ma solo per i multipli dei valori codificati da

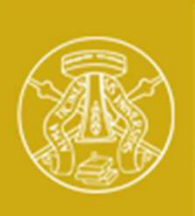

### Scelta dei componenti della serie E12

Studi di Pavia

Università degli

Come ultimo passo dell'esperienza di laboratorio, aiutandovi con il simulatore, aggiustate i componenti passivi (resistori, condensatori) ai valori della serie E12, cercando di mantenere le specifiche dell'amplificatore.

Estrarre e completare le slides che seguono inserendo le figure richieste. Inviare le slides al docente, assieme ai files del progetto QUCS

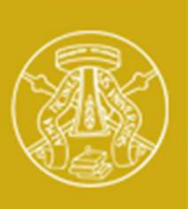

# **Laboratorio - I**<br>Laboratorio - I<br><sub>lenti passivi per la serie E12</sub>

Aggiustamento dei componenti passivi per la serie E12

Nome:

Cognome:

Allegare i files del progetto QUCS e inviare al docente insieme alle slides che seguono

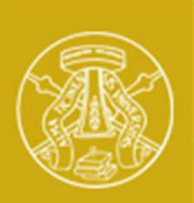

### Schema dell'amplificatore

Università degli Studi di Pavia

> Riportare qui una stampa dello schema dell'amplificatore con i valori scelti per i Riportare qui una stampa dello schema dell'armente (12)

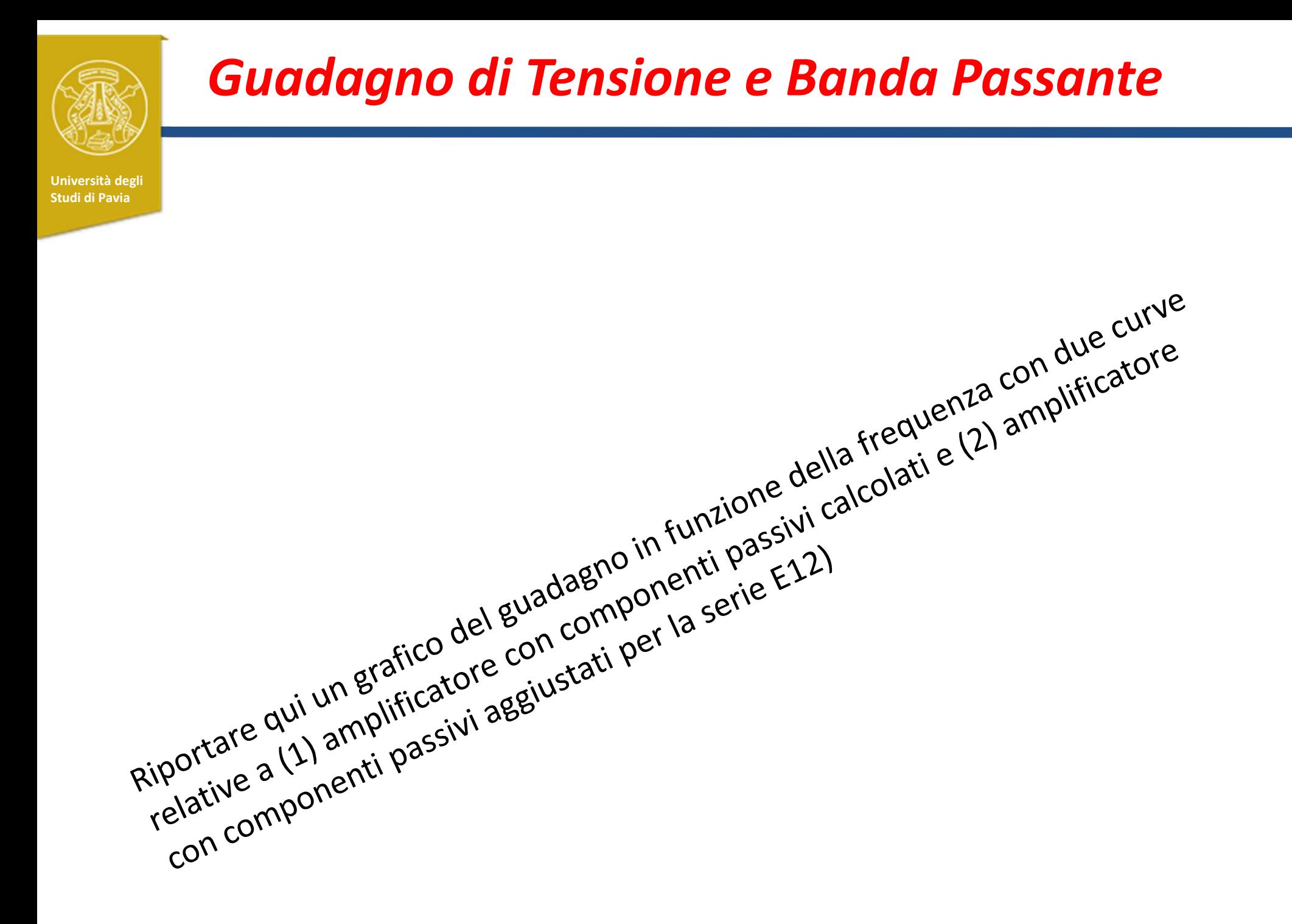

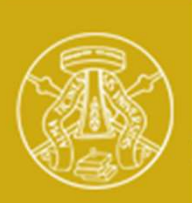

### Segnali nel tempo

Università degli Studi di Pavia

> Riportare qui un grafico della tensione di ingresso e della tensione di uscita<br>Riportare qui un grafico della tensione di ingresso e della tensione di uscita<br>Nersoni tempo, dimostrando che l'amplificatore puo erogare 6V pp Riportare qui un grafico della tensione di ingresso e della tensione di uscita<br>Riportare qui un grafico della tensione di ingresso e della tensione di uscita<br>Riportare qui un grafico della tensione di ingresso e della tens ly so il terme<br>verso il terme<br>distorsione